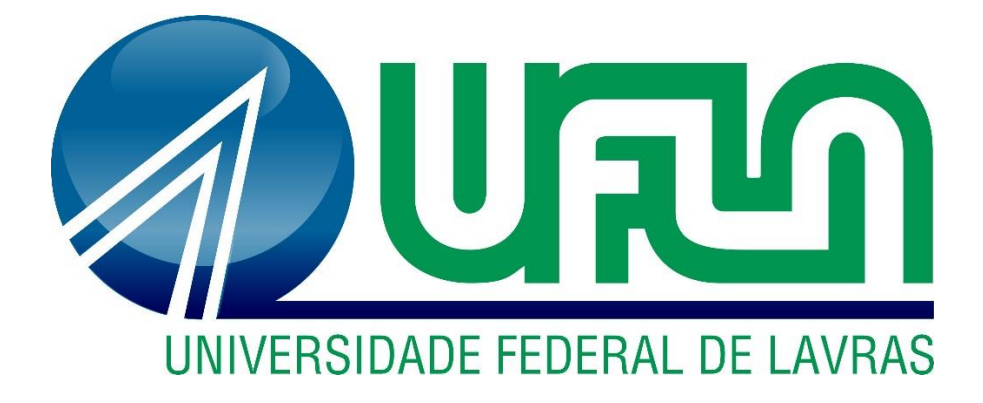

**DIEGO PEREIRA TOTTI**

# **TECNOLOGIA BIM E A ESTRATÉGIA NACIONAL DE DISSEMINAÇÃO NO CENÁRIO BRASILEIRO**

**LAVRAS – MG 2021**

## **DIEGO PEREIRA TOTTI**

## **TECNOLOGIA BIM E A ESTRATÉGIA NACIONAL DE DISSEMINAÇÃO NO CENÁRIO BRASILEIRO**

Monografia apresentada à Universidade Federal de Lavras, como parte das exigências do Curso de Engenharia Civil, para a obtenção do título de Bacharel.

Prof. Dr. Wisner Coimbra de Paula

Orientador

**LAVRAS – MG 2021**

## **DIEGO PEREIRA TOTTI**

## **TECNOLOGIA BIM E A ESTRATÉGIA NACIONAL DE DISSEMINAÇÃO NO CENÁRIO BRASILEIRO**

## **BIM TECHNOLOGY AND THE NATIONAL DISSEMINATION STRATEGY IN THE BRAZILIAN SCENERY**

Monografia apresentada à Universidade Federal de Lavras, como parte das exigências do Curso de Engenharia Civil, para a obtenção do título de Bacharel.

APROVADA em 16 de abril de 2021.

Dra. Priscilla Abreu Pereira Ribeiro UFLA

Msc. Rômulo Marçal Gandia UFLA

Prof. Dr. Wisner Coimbra de Paula

Orientador

**LAVRAS – MG 2021**

#### **RESUMO**

A Modelagem da Informação da Construção (BIM) surgiu ainda na década de 1980, com o intuito de trazer novas ferramentas digitais ao mercado, o que antes era apenas uma representação bidimensional, com a evolução da modelagem BIM passou à conter modelos tridimensionais interdisciplinares de projeto, chegando a modelos muito próximos da real edificação a ser representada, possibilitando a extração de quantitativos de materiais e uma maior facilidade na análise de possíveis alterações (EASTMAN *et al.*, 2011). O cliente final também consegue identificar com mais clareza e objetividade as etapas do projeto e o resultado esperado da obra, a representação tridimensional e a extração de dados e informações produzem essa facilidade de comunicação entre contratado e contratante. Apesar do grande benefício que a modelagem BIM pode oferecer, o Brasil ainda utiliza muito pouco essa ferramenta. Estudos realizados em 2018 pelo Instituto Brasileiro de Economia (Ibre) da Fundação Getúlio Vargas (FGV) constatou que apenas 7,5% das empresas pesquisadas reportou o uso do BIM em suas atividades e o principal motivo apresentado para não utilização da ferramenta foi o desconhecimento da mesma (33%). Dessa forma, diante do Decreto N° 9.983, de 22 de Agosto de 2019, o Governo Federal dispõe sobre a Estratégia Nacional de Disseminação do *Building Information Modelling* na tentativa de difundir os benefícios e a utilização do BIM e através do Decreto N° 10.306, de 2 de Abril de 2020, institui a utilização do BIM em obras e serviços de engenharia desenvolvidos por órgãos e entidades da administração pública federal, como parte da Estratégia Nacional de Disseminação do BIM, estabelecida pelo Decreto nº 9.983, de 22 de agosto de 2019 (Brasil, 2020).

**Palavras-chave:** BIM. Modelagem. Decreto nº 9.983/19. Disseminação.

### **ABSTRACT**

The Building Information Modeling appeared in the eighties, with the intention of bringing new digital tools to the market, what was previously only a two-dimensional representation, with BIM modeling evolution it has started to contain interdisciplinary three-dimensional project models, resulting in models really similar to the real building to be represented, enabling the extraction of materials quantitative and an easier analysis of possible changes (EASTMAN et al., 2011). The final client can also identify clearer and more objectively the project stages and the construction expected results, the three-dimensional representation and the data and information extraction creates an ease of communication between the contractor and the hired person. Despite the great benefit that BIM modeling can offer, Brazil still uses it very little. Researches done by Fundação Getúlio Vargas' (FGV) Brazilian Institute of Economics (Ibre) found that only 7,5% of the researched companies use the BIM on their activities and the main reason that was brought up was the lack of knowledge about the subject (33%). Therefore, due to the decree number 9.983, of August 22 of 2019, the Federal Government addresses the Strategies of the National Dissemination of the Building Information Modeling as an attempt to spread the benefits and the use of BIM and through the decree number 10.306, of April 2nd of 2020, institutes the use of BIM in engineering works and services developed by agencies and entities of the federal public administration, as part of BIM's National Dissemination Strategy, chosen by Decree No. 9,983, of August 22, 2019 (Brazil, 2020)*.*

**Keywords:** BIM. Modeling. Decree nº 9.983/19. Dissemination.

## LISTA DE FIGURAS

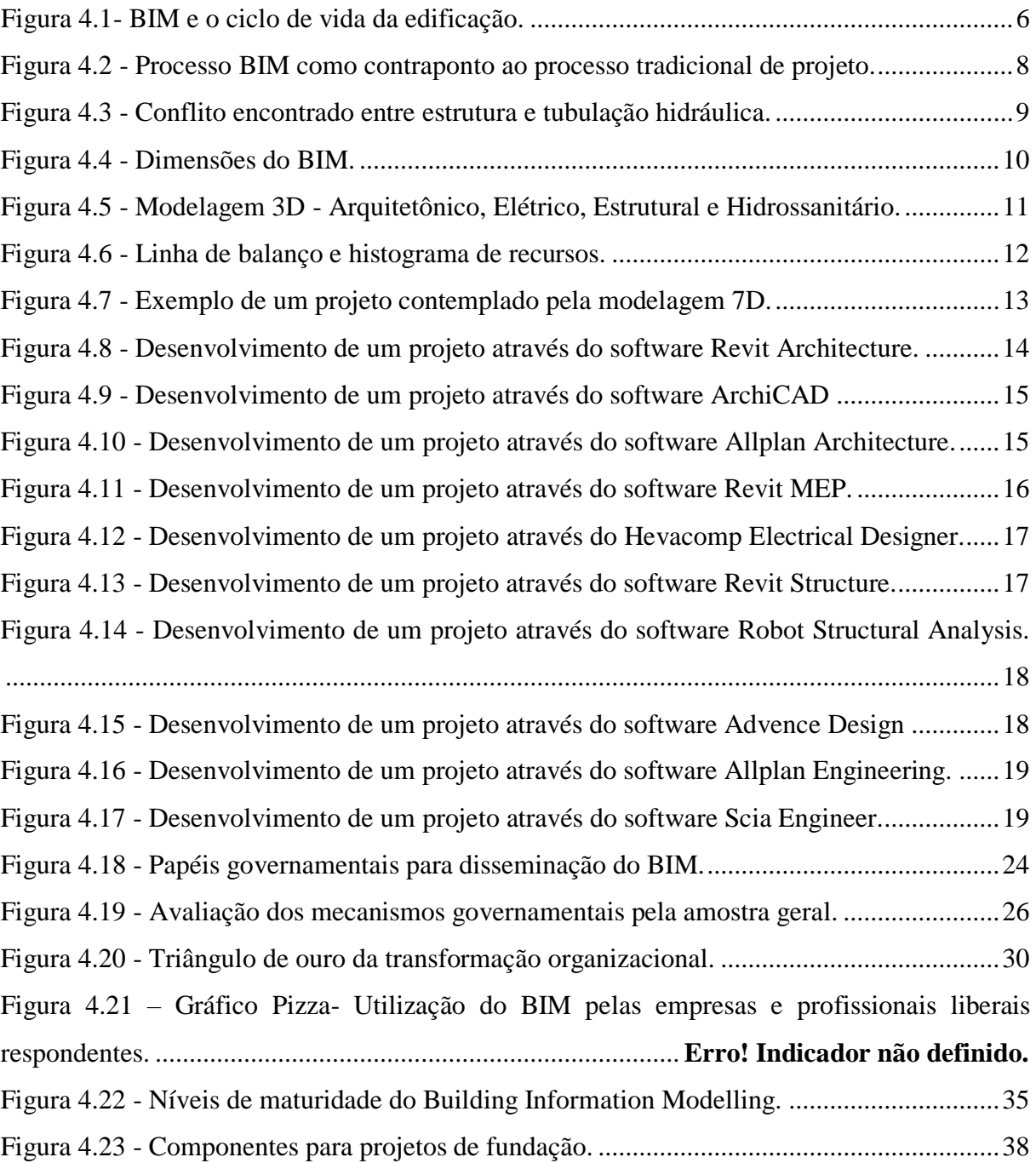

## LISTA DE TABELAS

Tabelas 4.1 - [Resumo dos achados de auditoria do TCU no período de 2011 a 2014.](#page-35-0) ............27

## LISTA DE QUADROS

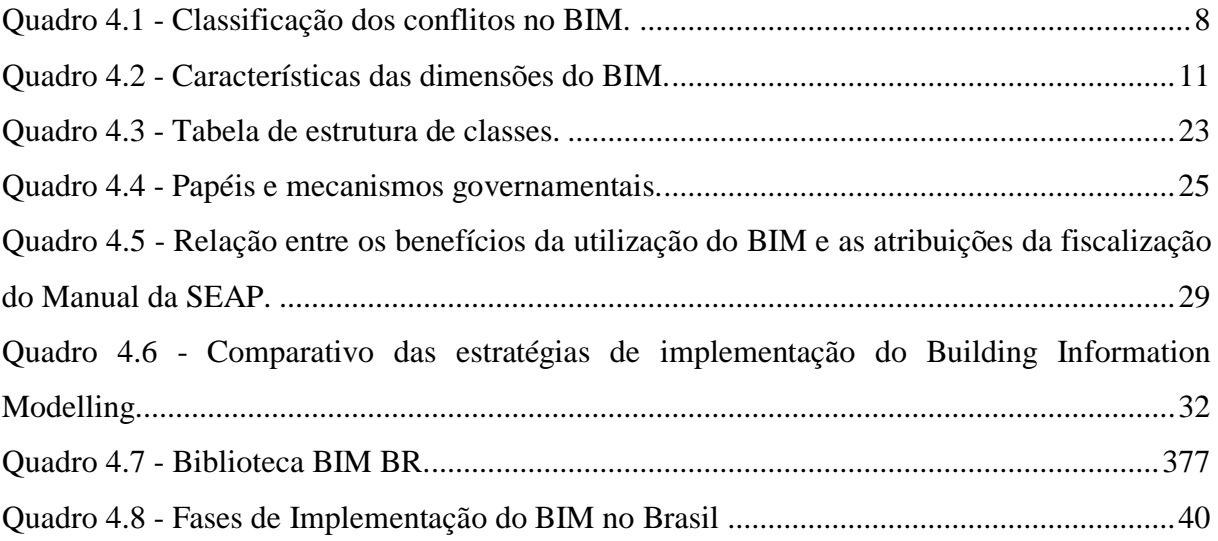

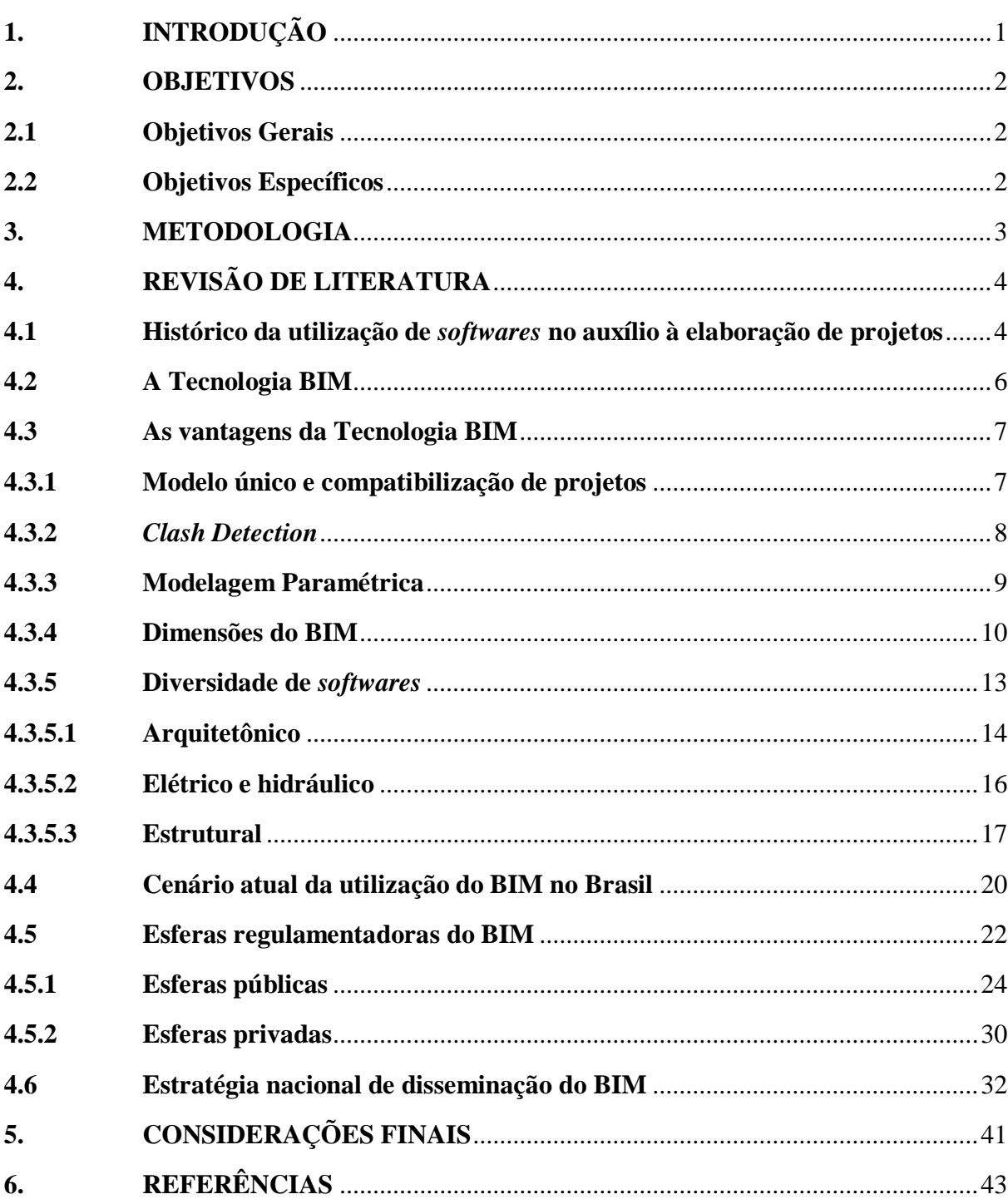

## SUMÁRIO

## <span id="page-9-0"></span>**1. INTRODUÇÃO**

A Modelagem da Informação da Construção (BIM) é uma ferramenta tecnológica que revolucionou e transformou a forma como as construções são projetadas, construídas e operadas na indústria de Arquitetura, Engenharia e Construção (AEC) (Hardin, 2009).

O BIM pode ser definido de acordo com Eastman (2008), como uma técnica de modelagem e um conjunto de processos relacionados usados para gerar, comunicar e analisar modelos de construção, permitindo a integração de várias etapas de projetos (arquitetônico, estrutural, elétrico, hidrossanitário e entre outras) dentro de um ambiente único de modelagem. Sendo assim, a ferramenta permite uma diminuição significativa do tempo de trabalho e redução dos erros projetuais (SUCCAR, 2009).

Segundo Rosso (2011), o poder de gerar objetos paramétricos que são editáveis e alterados automaticamente é o que diferencia o *software* BIM de um simples modelador de objetos tridimensionais. A tecnologia BIM também permite a atribuição de propriedades aos objetos, como os blocos que constituem uma parede, suas dimensões, revestimentos, fabricantes e entre outros, gerando a legenda do desenho (FARIA, 2007).

A difusão do BIM ainda se encontra em um estágio inicial no Brasil. Se tratando de uma estrutura legal e normativa, o país ainda possui uma regulamentação bastante limitada, com poucas normas e regulamentos. A área acadêmica foi a pioneira no cenário, apresentando um crescimento significativo na produção de teses e artigos acadêmicos desde 2006, o setor privado também está aumentando a adoção da tecnologia BIM desde 2007, mas ainda assim bem aquém do adequado (KASSEM, 2015).

No ano de 2010 criou-se a Comissão de Estudo Especial de Modelagem da Informação da Construção (ABNT/CEE-134), responsável pelo desenvolvimento das Normas ABNT NBR 15965 e ABNT NBR 12006, que tratam sobre o sistema de classificação do BIM e sobre a organização do BIM, respectivamente (KASSEM, 2015). Somente em 2019, o Governo, através do decreto N° 9.983 sancionado em 22 de agosto de 2019, dispôs sobre a Estratégia Nacional de Disseminação do BIM e instituiu o Comitê Gestor da Estratégia do BIM (Brasil, 2019).

Diante deste contexto, o Brasil se encontra em um processo gradativo de adoção do BIM. Surge então a necessidade de analisar as medidas que estão sendo tomadas pelo Governo Federal e os impactos causados no país pela Modelagem da Informação da Construção, assim como o preparo na implementação de tal tecnologia por parte das esferas públicas e privadas.

## <span id="page-10-0"></span>**2. OBJETIVOS**

## <span id="page-10-1"></span>**2.1 Objetivos Gerais**

O estudo em questão tem por objetivo realizar uma revisão bibliográfica sobre a tecnologia BIM no Brasil e analisar as estratégias de disseminação da ferramenta adotados pelo Governo Federal.

## <span id="page-10-2"></span>**2.2 Objetivos Específicos**

Os objetivos específicos são:

- a) Estudar sobre a Modelagem da Informação da Construção;
- b) Entender o cenário brasileiro em relação a tecnologia BIM;
- c) Realizar uma análise crítica sobre a proposta de Disseminação do BIM do Governo Federal.

## <span id="page-11-0"></span>**3. METODOLOGIA**

Através de uma revisão bibliográfica foi realizado um estudo, considerando a relevância do tema, sobre a Modelagem da Informação da Construção, mais especificamente a sua adoção no cenário nacional. A revisão de literatura foi fundamentada por meio de consultas em livros, teses, dissertações, artigos e periódicos acadêmicos.

Para a realização do trabalho, foram consultadas bases científicas como Scielo, Google Acadêmico, BDTD, *Web of Science* e o portal de periódicos da CAPES, utilizando como palavras-chaves: Modelagem da Informação da Construção, BIM, BIM no Brasil. Foi consultado também o Portal da Legislação com o intuito de buscar os decretos referentes a disseminação do BIM no Brasil.

As obras foram selecionadas de acordo com a relevância do tema, ano de publicação e número de citações de forma a criar um banco de dados sistemático para leitura e futura escrita da revisão bibliográfica em questão.

## <span id="page-12-0"></span>**4. REVISÃO DE LITERATURA**

#### <span id="page-12-1"></span>**4.1 Histórico da utilização de** *softwares* **no auxílio à elaboração de projetos**

O avanço tecnológico em meados do século XX permitiu o desenvolvimento de ferramentas computacionais capazes de auxiliar o engenheiro ou arquiteto na elaboração dos projetos. O sistema CAD (*Computer Aided Design*), surgiu na década de 1960 com o *software Sketchpad*, desenvolvido por Ivan Sutherland (SUTHERLAND, 2003).

O sistema CAD permitiu a representação gráfica em duas dimensões no desenvolvimento de projetos, possibilitando a representação de plantas, cortes e fachadas. Apesar do CAD 2D permitir a inserção de automação no processo, o produto final consiste em apresentar de forma bidimensional as informações espaciais da construção, tais como eram feitas anteriormente de forma manual (FERREIRA, 2007).

No entanto, a evolução de *softwares* e do sistema CAD foi extremamente relevante para o mercado da arquitetura, possibilitando uma maior agilidade e fidelidade na elaboração de projetos (OLIVEIRA, 2019).

A concepção de projetos por meio da interface gráfica, como o sistema CAD, fez com que vários escritórios de arquitetura e engenharia substituíssem uma quantidade significativa de projetistas manuais por funcionários especializados em CAD, aumentando a produtividade e a competitividade no mercado à época (ITO, 2007).

Embora seja uma ferramenta que surgiu na década de 60, o Brasil ainda hoje utiliza muito do sistema CAD 2D para representação e documentação de projetos. O motivo pode estar na falta de atualização por partes dos profissionais da construção ou até mesmo à resistência às mudanças (MARTINS, 2011).

Decorrente da evolução do sistema CAD, o CAD 3D surgiu para tornar possível a representação tridimensional dos projetos, gerando uma capacidade de percepção e compreensão melhor do espaço projetado, permitindo até mesmo para os leigos uma leitura mais correta do projeto (SOUZA, 2009).

Apesar do sistema CAD 3D apresentar evoluções na forma de representação dos projetos, a base desta ferramenta consiste em elementos primitivos da geometria, como linhas, pontos, círculos e entre outros. É gerada, então, uma representação gráfica do edifício, extraindo as plantas, cortes e fachadas sem que haja a interação e a parametrização dos objetos, tornando necessária a inserção de informações em textos bidimensionais para completar os projetos (TSE, 2005).

Eastman (2014) define o sistema CAD como uma ferramenta capaz de gerar arquivos digitais, os mais antigos por sua vez produzem desenhos plotados. Consiste basicamente em gerar arquivos baseados em vetores, tipos de linhas associados e identificação de camadas. O desenvolvimento desses sistemas permitiu a adição de novas informações a esses arquivos gerando blocos de dados e textos associados.

É de grande valia entender que *softwares* muito utilizados como AutoCAD e Microstation, foram desenvolvidos entre os anos de 1980 e 1990, quase que em épocas parecidas ao início de programas baseados em objetos, como o ArchiCAD e o Allplan, classificados como sistemas BIM. No entanto, a utilização dos programas em sistema BIM necessita de uma capacidade maior de processamento e recursos gráficos, tornando a adoção da ferramenta naquela ocasião algo inviável, restringindo-se apenas aos ambientes acadêmicos (TSE, 2005).

Segundo Eastman (2014) com a evolução gradual na capacidade de processamento das novas máquinas, o BIM passou a ganhar mais relevância, uma vez que sua utilização começa a se tornar algo cada vez mais viável para a área acadêmica e para o mercado da arquitetura e engenharia. Além disso, o autor supracitado considera o sistema um dos mais prósperos produtos em desenvolvimento na indústria deste mercado.

Para Jerry Laiserin (2007), conhecido com o "padrinho do BIM", o primeiro relato do qual se tem conhecimento sobre o conceito de BIM vem do protótipo de trabalho *Building Description System*, presente no jornal *American Institute of Architects* (AIA) e publicado por Chuck Eastman, Universidade de Carnegie-Mellon em 1975 (EASTMAN, 2014).

Em 1980 é criado por Eastman, o GRIDE - *Graphical Language for Interactive Design*, surgindo nos Estados Unidos o conceito "*Building Product Models*" – Modelos de Produtos de Construção. O conceito "*Product Information Model*" – Modelos de Informação de Produtos surge, também, na Finlândia. Esses conceitos vieram a se fundir surgindo então o "*Building Information Model*". Partindo disso, em 1984, à tecnologia BIM passa a ser acessível para toda população por meio da versão inicial do ArchiCAD, criada por Gábor Bojár. Porém, as limitações computacionais impediram a adesão desejável (VENÂNCIO, 2015).

Leonid Raiz criou, na década de 90, um software em conjunto com Irwin Jungreis e David Conat ao qual se deu o nome de Revit. A Autodesk, em 2002, comprou o Revit e passou a ser promovido no lugar do Architectural Desktop. A partir de 2000, é possível identificar um crescimento bastante considerável entre estudos, teses, dissertações, artigos e livros com a temática da ferramenta BIM (VENÂNCIO, 2015).

## <span id="page-14-1"></span>**4.2 A Tecnologia BIM**

Como citado anteriormente, para Eastman (2014), BIM é definido como uma tecnologia de modelagem integrada à um conjunto de análises, processos para produção e comunicação de modelos da construção. Os modelos de construção podem ser caracterizados por:

- a) Componentes da construção: Esse por sua vez precisa ter uma representação inteligente, capazes de serem associados com atributos computáveis e parametrizados.
- b) Componentes para descrever dados e o seu comportamento: Para análise e processos de trabalho.
- c) Dados consistentes e não redundantes: De maneira que qualquer modificação possa alterar em todas as visualizações do componente.
- d) Dados coordenados: De maneira que todas as visualizações do componente sejam representadas de forma coordenada.

A Modelagem da Informação da Construção trata-se de um agrupamento de informações que engloba a concepção de uma edificação, sua construção e a possibilidade dinâmica de atualização durante o seu ciclo de vida. É um modelo formado por uma série de conjuntos individuais, parametrizados e com propriedades associadas capazes de oferecer uma interação entre eles, conforme mostrado na Figura 4.1 (VENÂNCIO, 2015).

<span id="page-14-0"></span>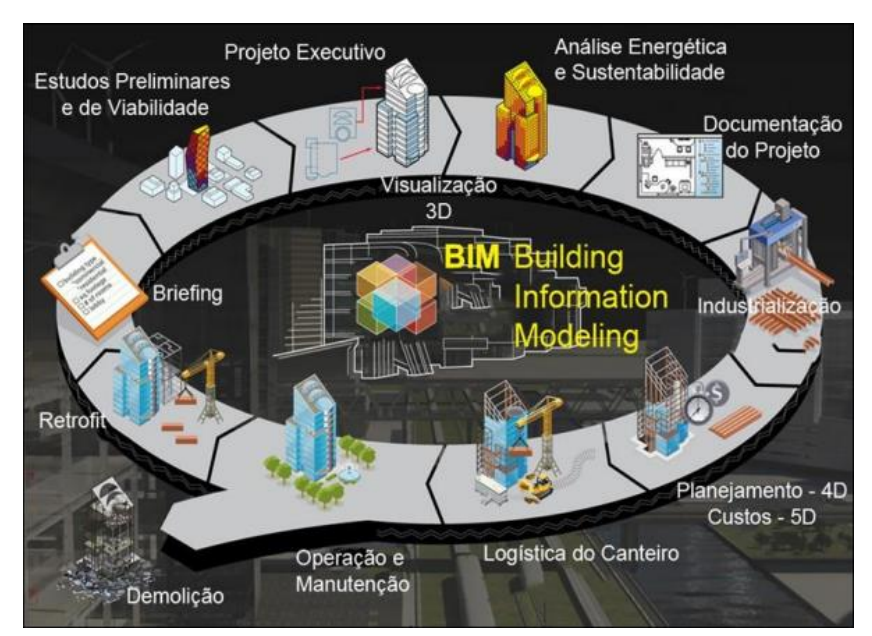

Figura 4.1- BIM e o ciclo de vida da edificação.

Fonte: Autodesk, adaptado Manzione (2013).

A interoperabilidade e a modelagem paramétrica são as ferramentas principais que diferem um sistema BIM dos sistemas CAD convencionais (EASTMAN, 2014).

#### <span id="page-15-0"></span>**4.3 As vantagens da Tecnologia BIM**

#### <span id="page-15-1"></span>**4.3.1 Modelo único e compatibilização de projetos**

Para Menezes (2011) a plataforma BIM integra engenheiros, arquitetos e construtores, diferente de um simples modelador 3D. Na construção de um único modelo virtual, é obtido informações como os quantitativos para a elaboração do orçamento e a previsão das fases da construção, tornando mais preciso o cronograma da obra.

Já Eastman (2014) ressalta que por se tratar de um modelo único, o prazo de entrega de um projeto é otimizado devido a sincronia dos indivíduos integrados ao projeto (proprietário, arquiteto, engenheiro e construtor). Além disso, a qualidade da entrega final do produto é melhor, já que erros e modificações do projeto são reduzidos devido a interação dos envolvidos no empreendimento e consequentemente se torna um processo menos oneroso.

A colaboração entre os profissionais que elaboram o projeto, prestadores de bens e serviços, executores e os proprietários é realizada através de plataformas de compartilhamento online, as quais facilitam a interação entre partes e o acesso as informações necessárias ao decorrer do desenvolvimento (HAMED, 2015).

Na Figura 4.2 é comparado a maneira como ocorre a troca de informações no processo tradicional e no processo BIM. No segundo caso, por ser utilizado um modelo único, qualquer alteração realizada por um envolvido no projeto já é automaticamente repassada para todos os outros abrangidos, o que não acontece no processo tradicional.

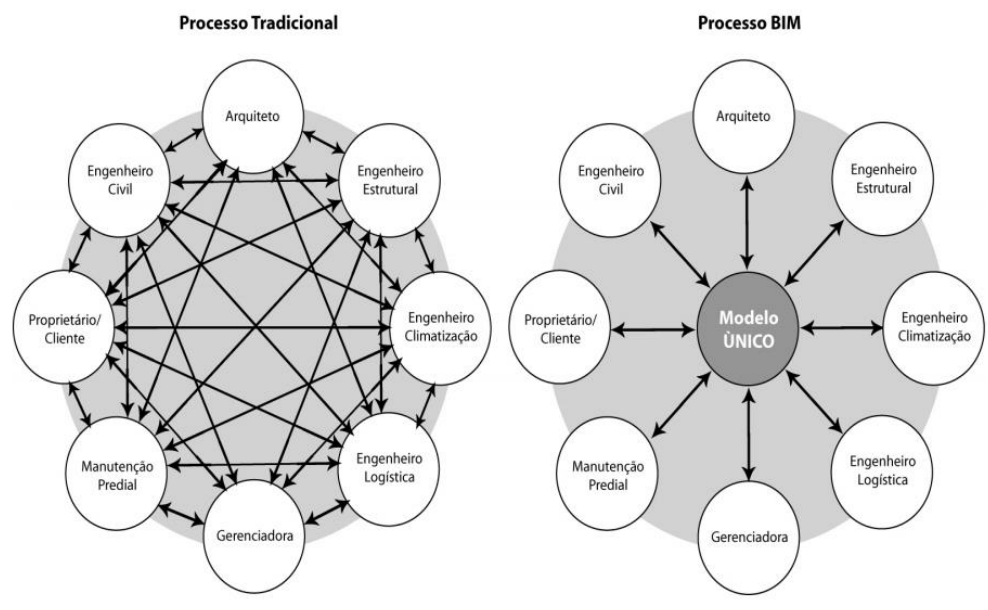

<span id="page-16-0"></span>Figura 4. 2 - Processo BIM como contraponto ao processo tradicional de projeto.

Fonte: GOES e SANTOS (2011)

## <span id="page-16-2"></span>**4.3.2** *Clash Detection*

No BIM é possível a detecção de interferências (*clash detection*) tanto durante a modelagem do projeto quando durante a união das diversas disciplinas. Além da facilidade em identificar os erros visualmente, já que os projetos são compostos por cortes e vistas, as interferências também são constatadas com maior automação (SENA, 2012). No quadro 4.1 é mostrado a classificação dos conflitos identificados no BIM:

<span id="page-16-1"></span>

| Tipo de<br>Interferência             | Descrição                                                                                                    | <b>Exemplo</b>                                                                                               |
|--------------------------------------|----------------------------------------------------------------------------------------------------|----------------------------------------------------------------------------------------------------|
| Hard Clash                           | Ocorre quando dois objetos ocupam o mesmo<br>espaço. Quando há o choque entre os<br>elementos.                                                                                                    | Pilar dividindo espaço<br>com esquadrias.                                                                    |
| Soft Clash ou<br>Clearance Clash     | São os conflitos que ocorrem sem o choque<br>físico dos objetos. Ocorrem em elementos que<br>demandam certa tolerância espacial livre<br>dentro de um raio específico.                                                 | Distância entre o forro<br>em placas de gesso e a<br>laje, necessária para a<br>passagem de tubulações.      |
| 4D Clash ou<br><b>Workflow Clash</b> | São conflitos que são detectados durante o<br>sequenciamento de atividades ao longo do<br>tempo de construção. Eles não são visíveis ao<br>final do processo, mas somente durante etapas<br>específicas da construção. | Uma<br>grua<br>que<br>em<br>determinada<br>fase<br>se<br>choca com outra grua ou<br>com parte da edificação. |

Quadro 4.1 - Classificação dos conflitos no BIM.

Fonte: Adaptado de Sena (2012)

Um exemplo de *clash detection* comumente encontrado em projetos ocorre quando não se especifica os locais de passagem das tubulações hidráulicas dentro do projeto estrutural. Nesse caso, é possível que os tubos estejam intersectando elementos como lajes, pilares ou vigas, conforme mostrado na Figura 4.3.

<span id="page-17-0"></span>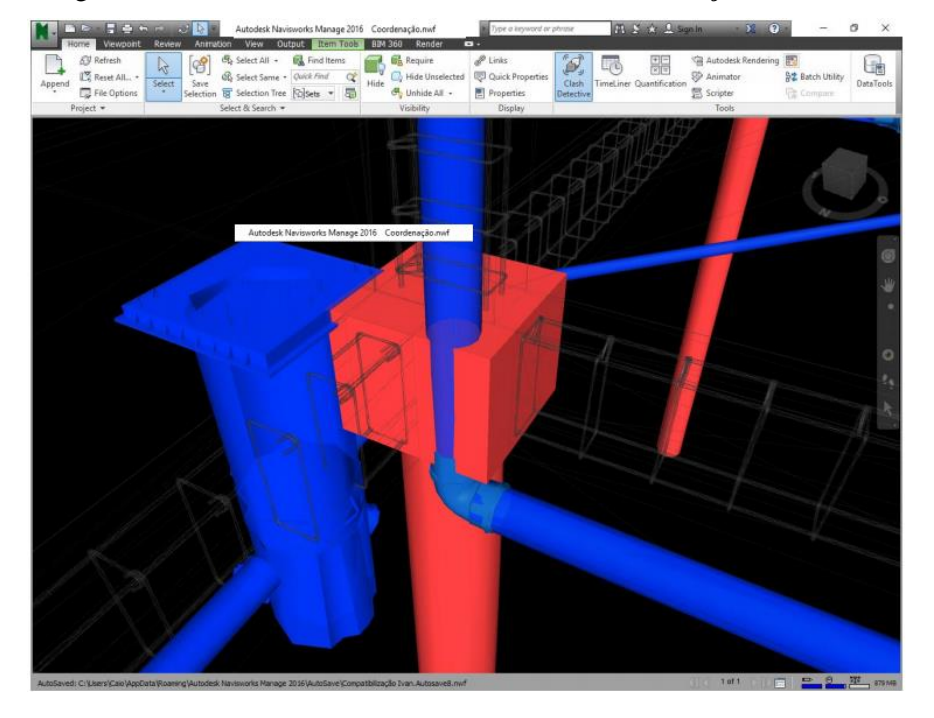

Figura 4.3 - Conflito encontrado entre estrutura e tubulação hidráulica.

Fonte: Waiteman (2017).

### <span id="page-17-1"></span>**4.3.3 Modelagem Paramétrica**

A metodologia BIM é baseada em objetos paramétricos. Nesse caso, além do banco de dados exibir a geometria dos elementos, ele também armazena seus atributos, como sua interação com outros elementos do projeto. Caso algum objeto seja alterado, haverá uma atualização automática em todo o projeto, diminuindo conflitos e facilitando as mudanças no projeto, além da grande economia de tempo (FLORIO, 2007).

Para Souza (2009), essa característica possibilita que o projetista realize alterações em elementos nas diversas fases do projeto e não prejudique ou modifique o funcionamento de outros. Ademais, a geração dos desenhos após as modificações se dá de forma automática.

Eastman et al. (2011) classificam os objetos paramétricos em três classes:

- a) Objetos que têm ligação direta com outros objetos e que possuem um comportamento paramétrico mais complexo, ou seja, sua alteração influencia diretamente outros elementos do projeto. Nessa classe estão inseridos os pilares, lajes e paredes.
- b) A segunda classe é composta por objetos que não interagem com outros elementos não sendo necessário a modelagem paramétrica. Nessa classe estão inseridos os elementos fixos de portas e janelas, por exemplo.
- c) Objetos comerciais feitos por fabricantes para seu específico uso.

Sena (2012) exemplifica a eficiência de se trabalhar utilizando objetos paramétricos através da alteração do pé-direito de um pavimento. Se estiver sendo usado um modelo não paramétrico, uma parede seria apenas um elemento composto por blocos e argamassa, mas com dimensões fixas, ou seja, caso aumente o valor do pé-direito, ela não estaria mais em contato com a laje. Quando a parede é um objeto paramétrico, torna possível modelá-la para que sempre esteja conectada com a laje superior e o piso, portanto, caso o pé-direito seja alterado, sua altura será automaticamente atualizada, não se fazendo necessária um ajuste manual.

### <span id="page-18-1"></span>**4.3.4 Dimensões do BIM**

<span id="page-18-0"></span>Uma vantagem do BIM em relação aos modelos 3D é a sua capacidade de incorporar outras dimensões. O BIM também é representado por dimensões que vão até o 7D. A Figura 4.4 ilustra as principais funções de cada dimensão.

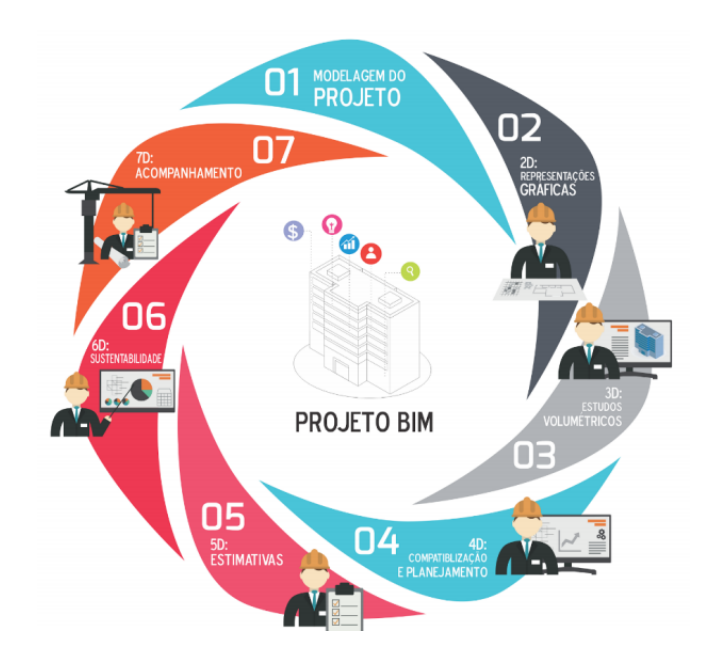

Figura 4.4 - Dimensões do BIM.

Fonte: Leite (2018).

Já no Quadro 4.2 é descrito as principais características da terceira até a sétima dimensão do BIM.

<span id="page-19-1"></span>

| <b>Dimensão</b> | Descrição                                                      |
|-----------------|----------------------------------------------------------------|
|                 | Informações espaciais e dos elementos do projeto;              |
| 3D              | Verificação da compatibilidade entre os projetos;              |
|                 | Extração automática das vistas                                 |
|                 | Cronograma da obra inserido ao modelo;                         |
| 4D              | Configuração espacial a cada etapa;                            |
|                 | Ritmo de produção                                              |
|                 | Integração do custo ao projeto;                                |
| 5D              | Quantitativos e orçamentos;                                    |
|                 | Mão de obra e equipamentos                                     |
| 6D              | Análises de consumo de energia;                                |
|                 | Associado ao Green Building.                                   |
|                 | Operação e manutenção da edificação;                           |
| 7D              | Atende a norma de desempenho para edificações, a NBR 15.575-1: |
|                 | Edificações Habitacionais – Desempenho.                        |

Quadro 4.2 - Características das dimensões do BIM.

### Fonte: Brito (2018)

Segundo Badra (2012), o BIM 3D facilita a interpretação do projeto, já que nessa etapa é elaborado o desenho tridimensional do produto. Também é inserido nessa etapa, todas as especificações e definições geométricas para a realização da modelagem paramétrica. De acordo com Hamed (2015) o modelo 3D auxilia os profissionais na análise e gerência na sua disciplina do projeto, facilitando a detecção de problemas espaciais, estruturais complexos e interferências multidisciplinares, conforme mostrado na Figura 4.5.

Figura 4.5 - Modelagem 3D - Arquitetônico, Elétrico, Estrutural e Hidrossanitário.

<span id="page-19-0"></span>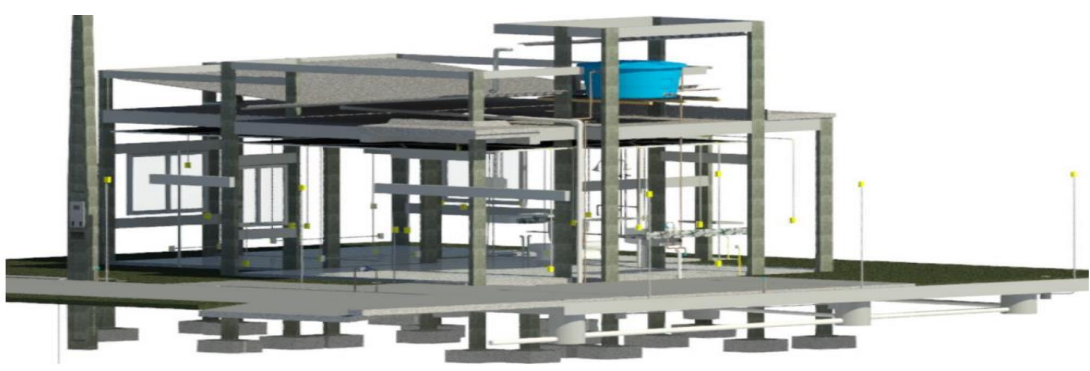

Fonte: Lino (2019).

Leusin (2007) cita que com a inserção do tempo, 4D, é possível gerar gráficos e cronogramas físicos, conforme mostrado na Figura 4.6. O planejamento de execução da obra e a transmissão das fases para as construtoras e seus clientes são facilitados, já que se torna um processo mais dinâmico. Com o modelo 4D, as interferências entre as atividades realizadas no canteiro podem ser identificadas, além da análise de andamento do cronograma, mostrando quais etapas estão adiantadas e quais estão atrasadas. (Mattos, 2014).

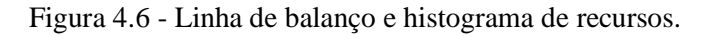

<span id="page-20-0"></span>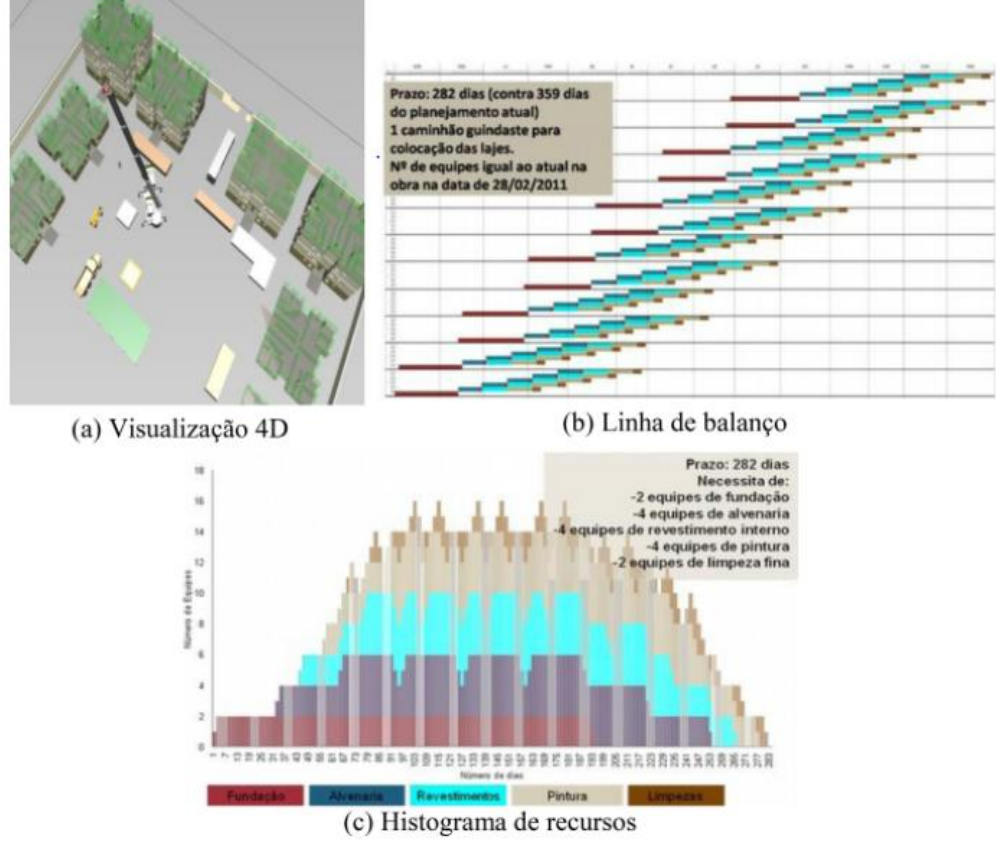

Fonte: Biotto, Formoso e Isatto (2013).

Na modelagem 5D, o valor do orçamento já é considerado durante a elaboração do projeto. Logo as tomadas de decisões são realizadas no início do processo, diminuindo as chances de ser necessário realizar mudanças no produto devido ao valor final obtido. Ademais, é possível reduzir o tempo gasto com o processo de levantamento de quantidades (FERREIRA, 2015).

De acordo com Lino (2019), com a união dos quantitativos gerado de maneira eficaz e precisa na modelagem 3D com o cronograma da obra adquirida na modelagem 4D BIM, podese obter orçamentos mais precisos, diminuindo a possibilidade de erros no quadro de mão de obra, cronograma de compra de materiais e aluguel de equipamentos.

Conforme Brito (2018) o BIM 6D está ligado a sustentabilidade e economia, já que seu objetivo é a redução global no consumo de energia. A modelagem realiza análises de energia de consumo mais completas e precisas. Quando utilizada a modelagem 6D, é possível estimar de forma precisa o consumo de energia desde o início do projeto (DARÓS, 2019).

Diferente das citadas anteriormente, através do BIM 7D é possível adquirir informações a respeito do uso da edificação, como a validade dos materiais, o gasto de água e de energia elétrica, os custos de operação e os ciclos de manutenção da edificação, conforme mostrado na Figura 4.7. (CAMPESTRINI et al.,2015).

<span id="page-21-0"></span>O também 7D auxilia os gestores durante o ciclo completo de vida da construção. As dimensões que objetiva atender as normas de desempenho das edificações é utilizada para a realização de operação e manutenção das instalações (BRITO, 2018).

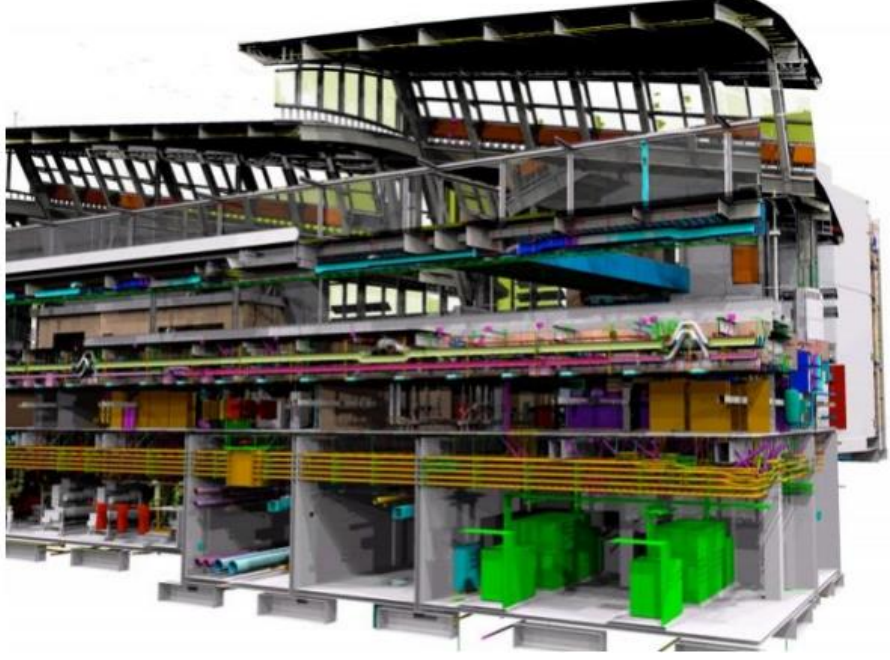

Figura 4.7 - Exemplo de um projeto contemplado pela modelagem 7D.

Fonte: Brito (2017).

### <span id="page-21-1"></span>**4.3.5 Diversidade de** *softwares*

Eastman et al. (2014) afirmam que há uma gama de softwares que possuem produtos com funcionalidade BIM. Cada um possui características, funções e capacidades próprias, que dependem do foco e disciplina do projeto. Os softwares BIM podem ser separados em subcategorias, sendo elas Arquitetônico, Estrutural, Hidrossanitários e Elétrica. Alguns softwares conseguem unir mais de uma subcategoria, facilitando a análise do projeto.

Segundo Tarrafa (2012), dentre as empresas mais propagadas no mercado internacional no ramo de softwares com a plataforma BIM, se destacam: Autodesk, Bentley, Graitec, Graphisoft e Nemetschek.

### <span id="page-22-1"></span>**4.3.5.1 Arquitetônico**

O principal *software* arquitetônico com recurso BIM da empresa Autodesk é o Revit. Segundo a Autodesk, o Revit Architecture (Figura 4.8) realiza projetos arquitetônicos, por meio do desenho de planta baixa com os parâmetros devidamente inclusos, posteriormente, o software gera produtos como cortes e vistas 3D, além de análises de desempenho da construção como ventilação cruzada, conformo térmico e iluminação.

<span id="page-22-0"></span>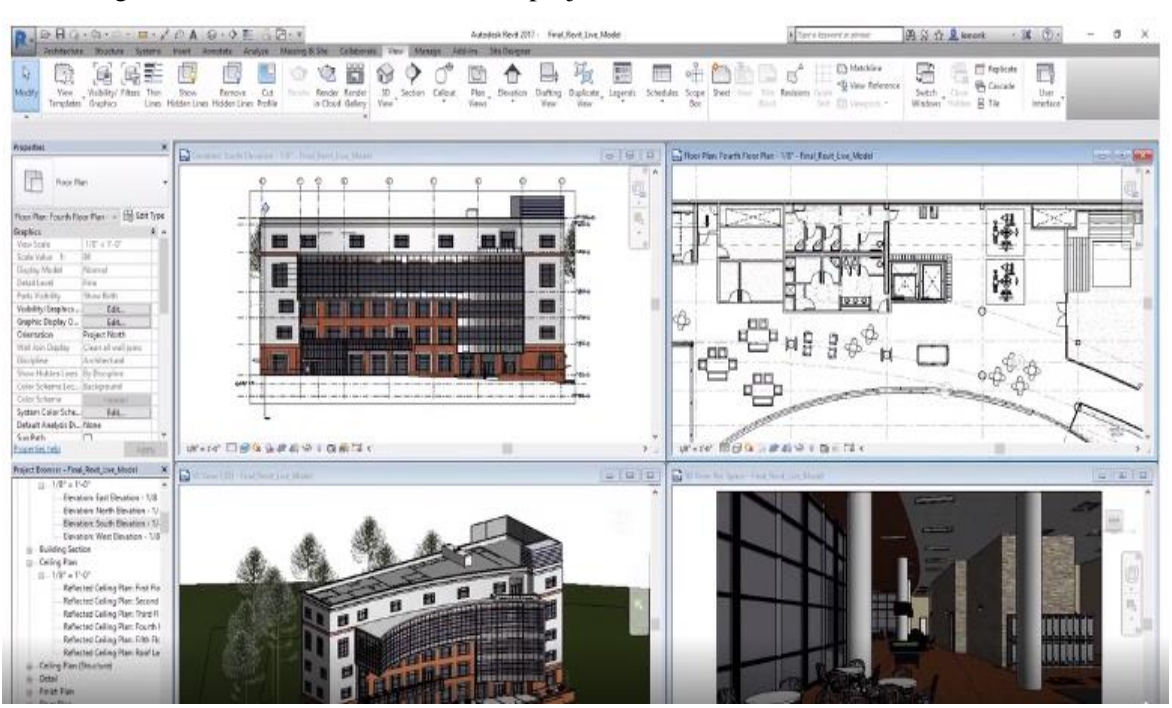

Figura 4.8 - Desenvolvimento de um projeto através do software Revit Architecture.

Fonte: Autodesk (2021).

A empresa húngara Graphisoft é a desenvolvedora do *software* ArchiCAD (Figura 4.9), programa também voltado para o uso de arquitetos e engenheiros no desenvolvimento de projetos arquitetônicos.

<span id="page-23-0"></span>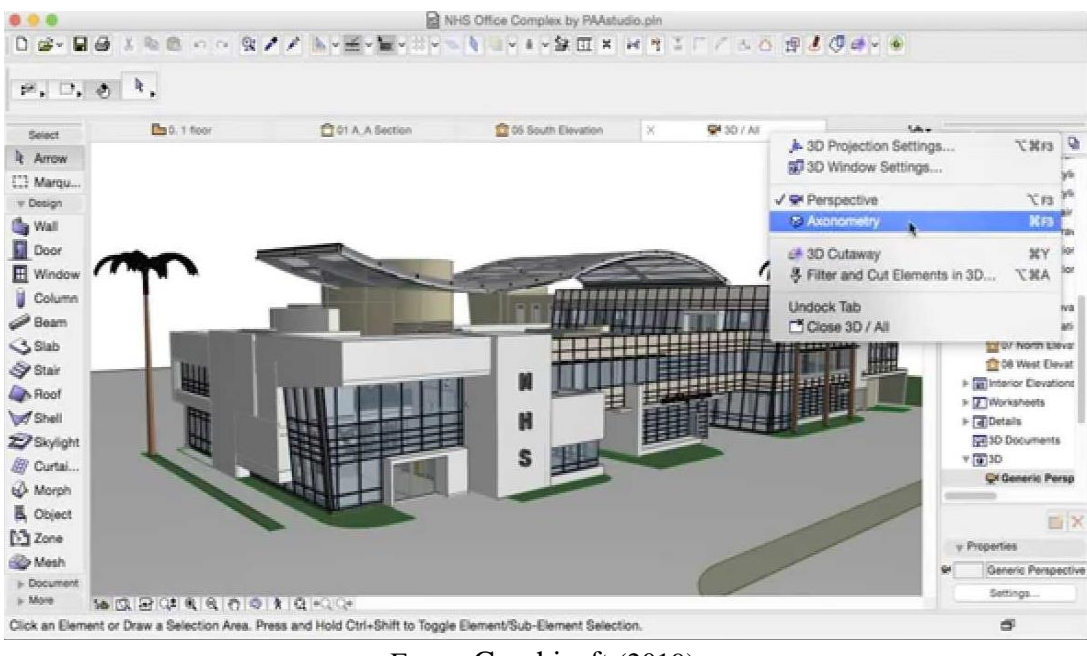

Figura 4.9 - Desenvolvimento de um projeto através do software ArchiCAD

Fonte: Graphisoft (2019).

A empresa não possui nenhum outro software dedicado a disciplinas hidráulicas, elétricas ou estruturais, mas seu sistema possui capacidade de trabalhar com outros programas que atendem essas subcategorias.

O *software* Allplan Architecture (Figura 4.10), é disponibilizado pela empresa Nemetschek. Através dele é possível elaborar projeto em planta baixa, maquete eletrônica, planilha de custos e documentação.

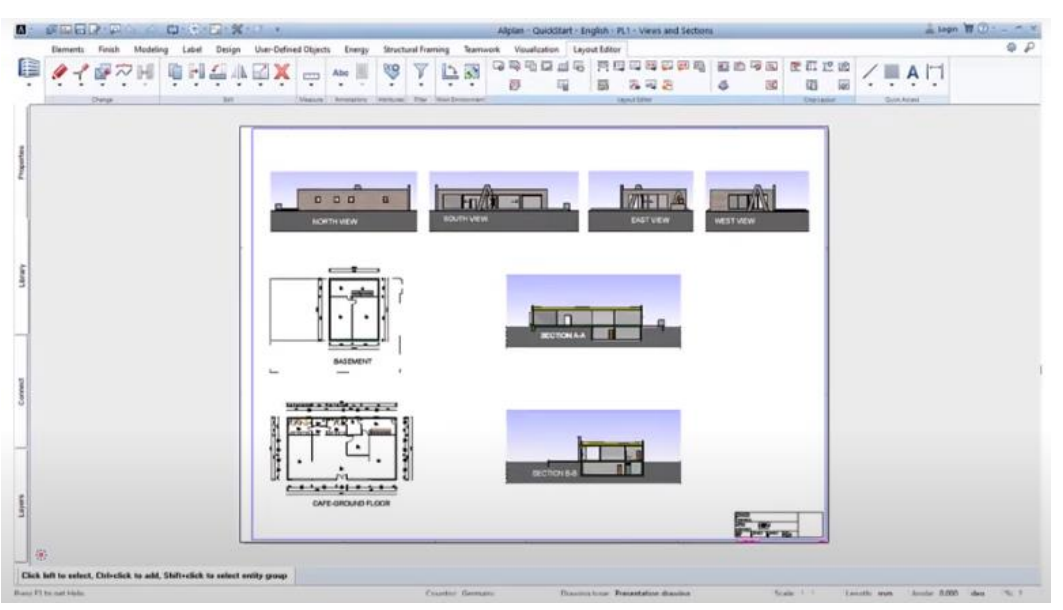

<span id="page-23-1"></span>Figura 4.10 - Desenvolvimento de um projeto através do software Allplan Architecture.

Fonte: Nemetschek (2020).

## <span id="page-24-1"></span>**4.3.5.2 Elétrico e hidráulico**

O Revit MEP, *software* da empresa Autodesk mostrado na Figura 4.11, é voltado para projetos hidráulicos e elétricos. O *software* fornece diferentes blocos para diversos tipos de projeto. Caso seja realizado projetos distintos, o programa detalha a interposição dos materiais.

Figura 4.11 - Desenvolvimento de um projeto através do software Revit MEP.

<span id="page-24-0"></span>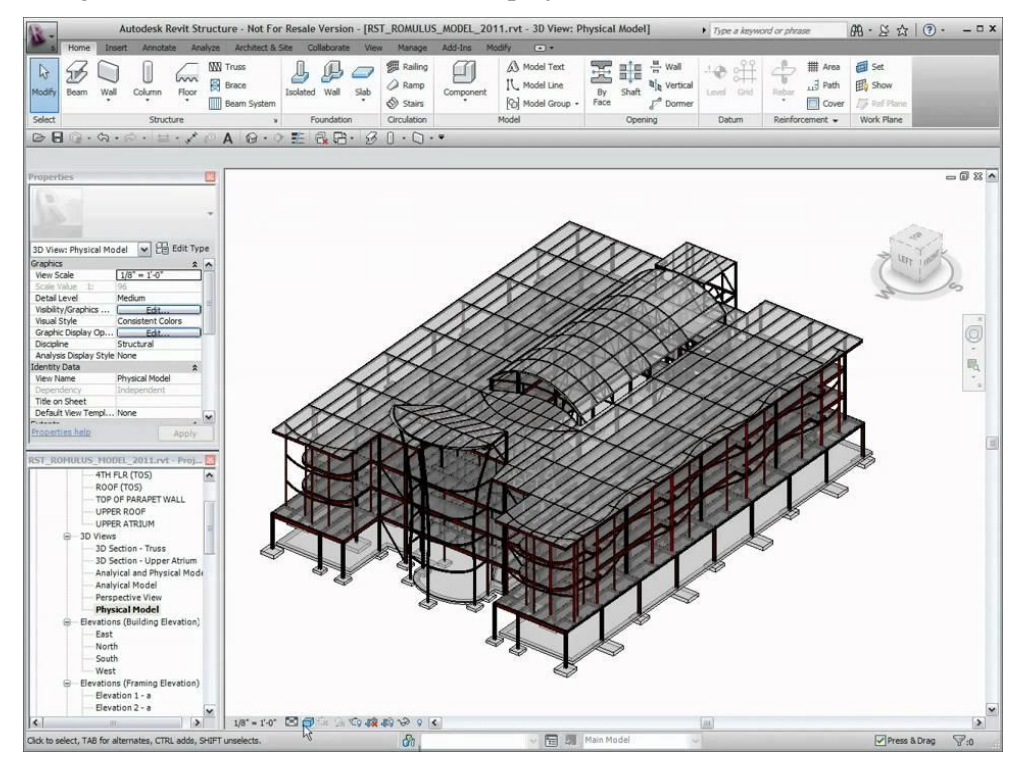

Fonte: Autodesk (2020).

A empresa Bentley desenvolveu o *software* Hevacomp Electrical Designer, cuja interface é mostrada na Figura 4.12. Ele é capaz de auxiliar profissionais na criação rápida e facilitada de sistemas elétricos complexos.

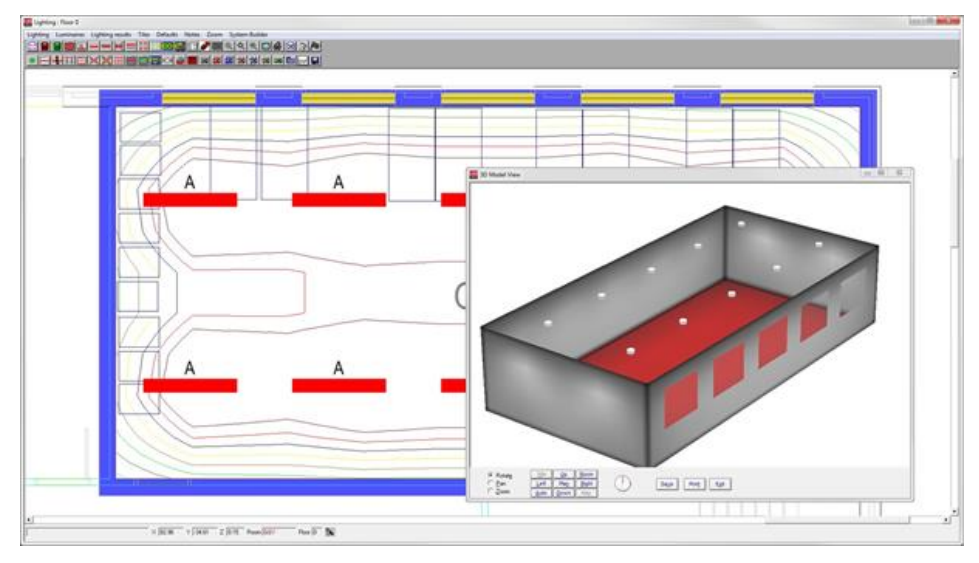

<span id="page-25-0"></span>Figura 4.12 - Desenvolvimento de um projeto através do software Hevacomp Electrical Designer.

Fonte: Bentley (2021).

## <span id="page-25-2"></span>**4.3.5.3 Estrutural**

Para o projeto e análise estrutural, a empresa Autodesk possui os *softwares* Revit Structure e Robot Structural Analysis. O primeiro é utilizado para criar o sistema estrutural, analisando o seu desempenho e materiais necessários, conforme mostrado na Figura 4.13. Já no segundo, é possível realizar a análise de estrutura ou seus elementos (Figura 4.14), como a necessidade de reforços em uma viga, por exemplo.

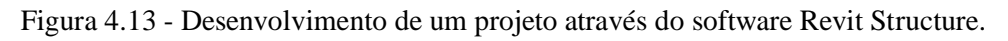

<span id="page-25-1"></span>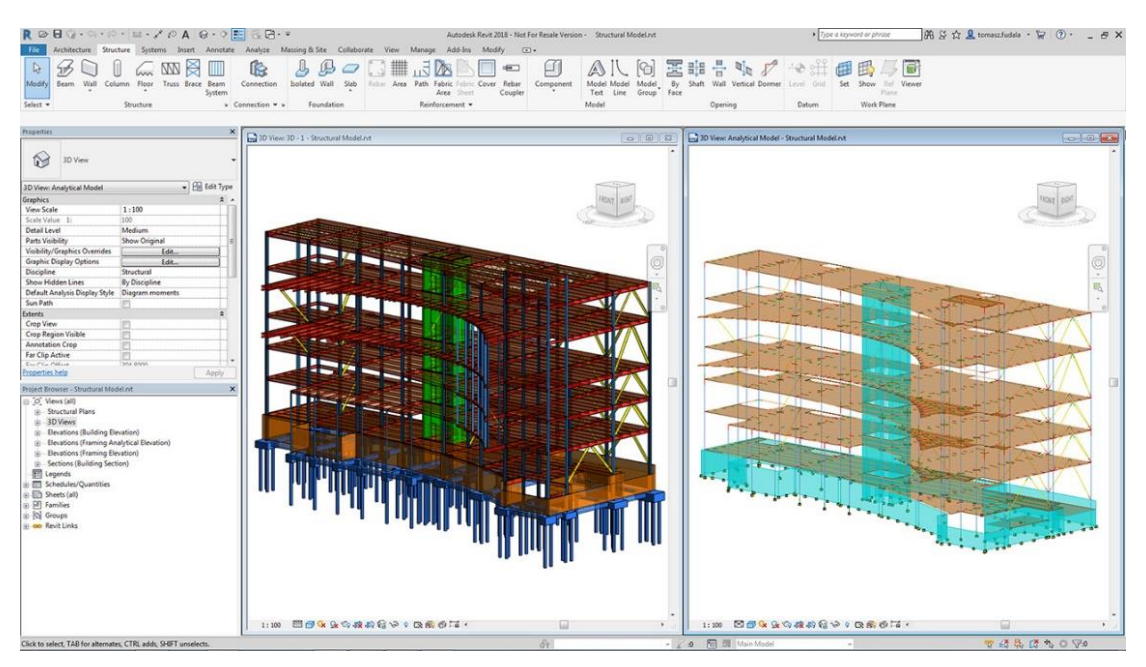

Fonte: Autodesk (2020).

<span id="page-26-0"></span>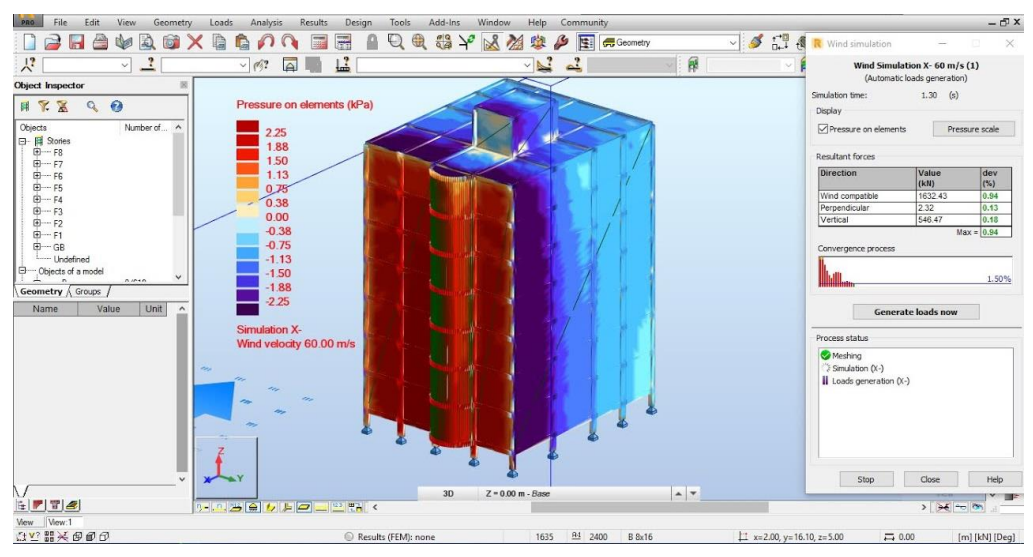

Figura 4.14 - Desenvolvimento de um projeto pelo software Robot Structural Analysis.

Fonte: Autodesk (2017).

A empresa Graitec possui três *softwares* para o dimensionamento estrutural. O Advence Design, mostrado na Figura 4.15, é usado no cálculo estrutural. Já o Advence Steel e o Advance Concrete, como o próprio nome diz, são usados para o dimensionamento de estruturas metálicas e estruturas em concreto, respectivamente e ambos podem ser integrados na plataforma AutoCAD.

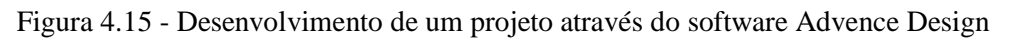

<span id="page-26-1"></span>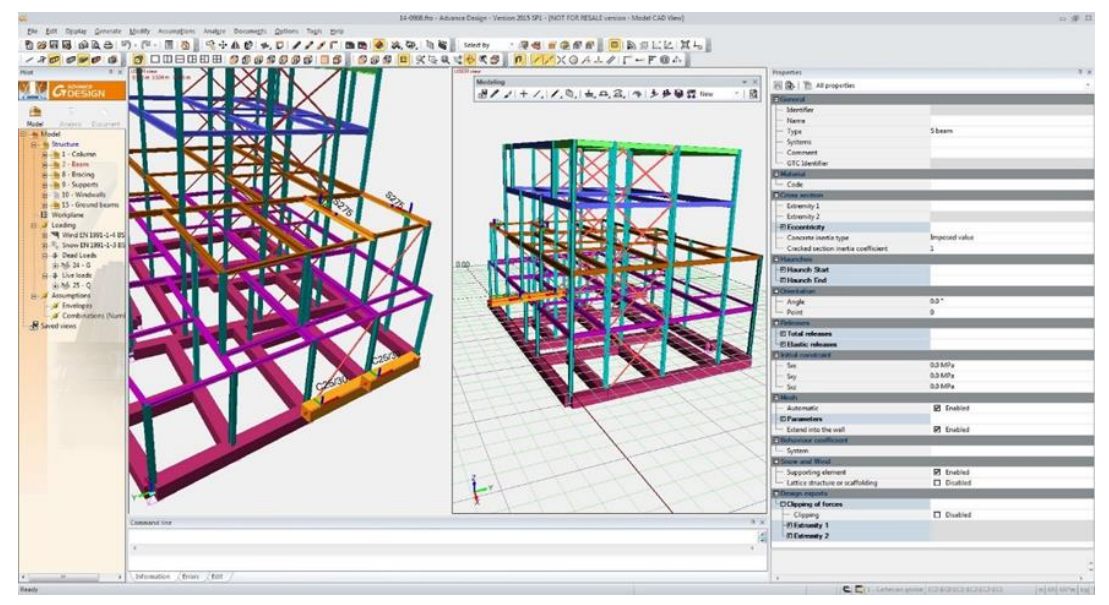

Fonte: Graitec (2021).

Através do Allplan Engineering (Figura 4.16) e Scia Engineer (Figura 4.17), *softwares* da empresa Nemetschek, é possível realizar modelagem, análise, dimensionamento e desenhos para estruturas de aço, concreto, madeira, alumínio e mistas.

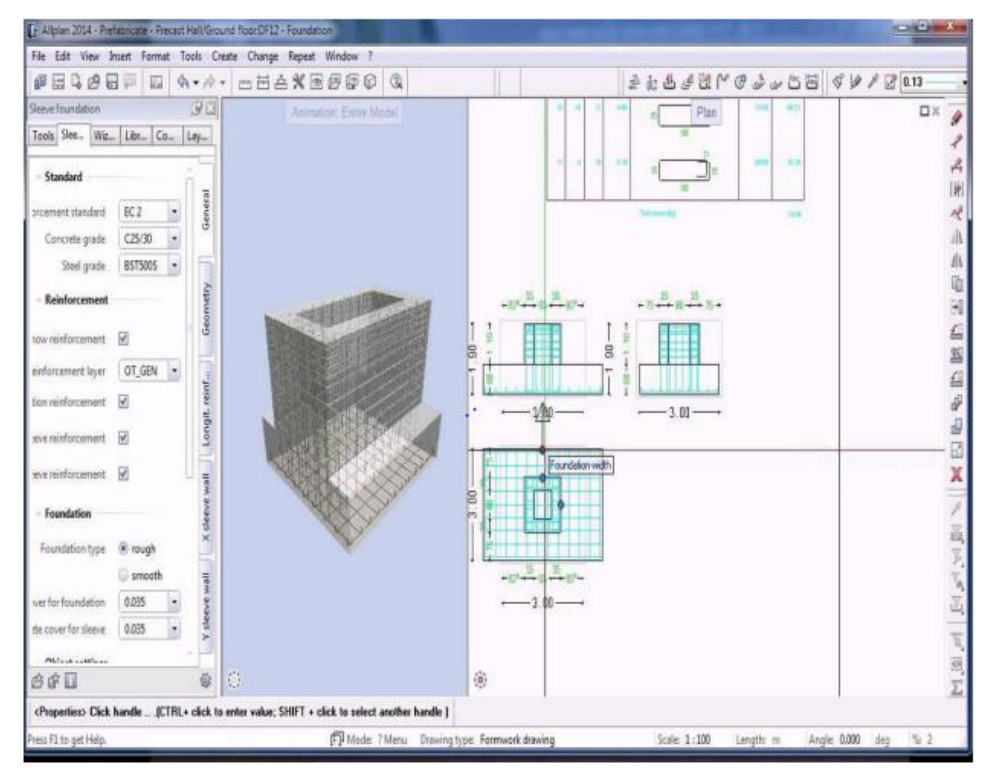

<span id="page-27-0"></span>Figura 4.16 - Desenvolvimento de um projeto através do software Allplan Engineering.

<span id="page-27-1"></span>Fonte: Nemtschek (2015).

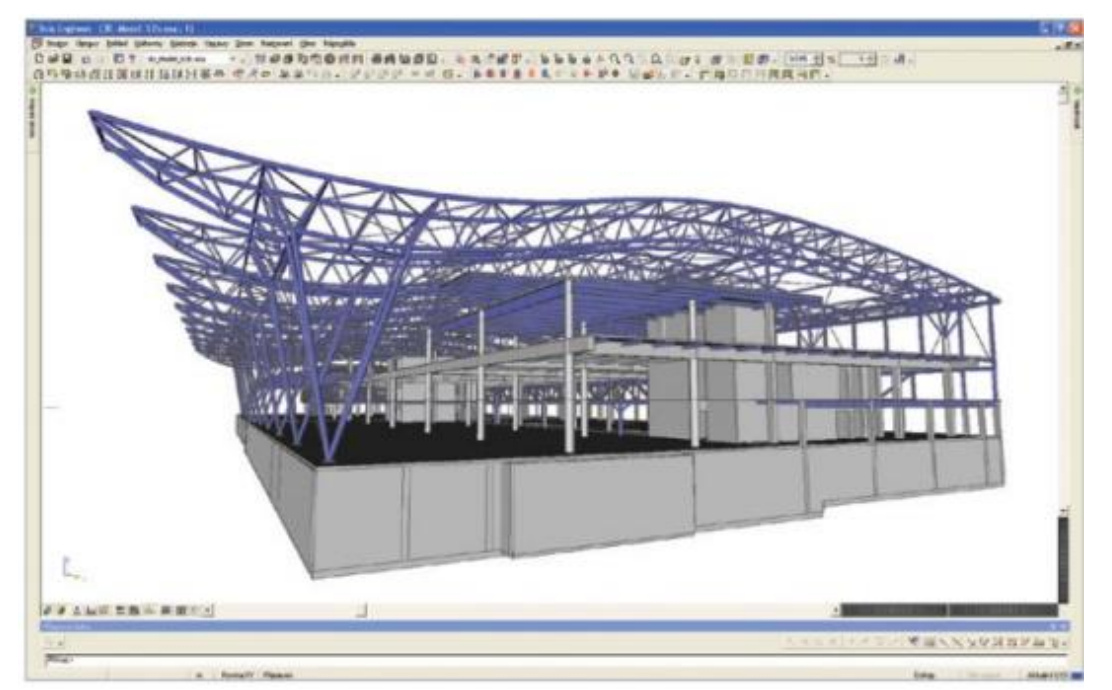

Figura 4.17 - Desenvolvimento de um projeto através do software Scia Engineer.

Fonte: Nemtschek (2017).

#### <span id="page-28-0"></span>**4.4 Cenário atual da utilização do BIM no Brasil**

A fim de entender o método BIM e a motivação para seu uso nos escritórios, Tobin (2008) separou a metodologia em BIM 1.0, BIM 2.0 e BIM 3.0.

A fase BIM 1.0 caracteriza o trabalho em tempo real, ou seja, é capaz de gerar relatórios com agilidade, além de controle de informações dos objetos. Nessa etapa, o projetista passa a gerenciar os elementos do projeto. A vantagem proposta por essa geração e a melhora na produtividade interna dos escritórios, mas o manuseio do projeto ainda é feito isoladamente (TOBIN, 2008).

Já a era BIM 2.0 corresponde a interoperabilidade do software e ao trabalho em conjunto. No Brasil criou-se a comissão da ABNT juntamente ao Ministério do Desenvolvimento, Indústria e Comércio Exterior, que pretende garantir uma padronização dos componentes BIM. Isso pode fortalecer o desenvolvimento do BIM no Brasil e mudar os processos de gerenciamento de projeto, pois, nesse cenário há a possibilidade de revisão e soluções de projeto com análise e revisão (TOBIN, 2008).

A geração BIM 3.0 é caracterizada pelo processo de trabalho em equipe. Assim, engenheiros, arquitetos e profissionais da construção podem trabalhar de forma contínua e sem perda de informação nas etapas do projeto. Isso acontece porque há uma rede de banco de dados que permite desenvolver um modelo tridimensional de forma colaborativa (TOBIN, 2008).

Para compreender a atual situação do Brasil quanto à metodologia BIM e qual a sua geração é preciso entender e buscar as pesquisas publicadas sobre o método e quais são as contribuições que estes geram para a consolidação do BIM no país. Inicialmente, os trabalhos que abordam a metodologia são apresentados em congressos e eventos nacionais. No entanto, as publicações com pesquisas ainda são ínfimas. Somente a partir de 2007 que o *Building Information Modeling* apareceu nos trabalhos científicos divulgados no Seminário de Tecnologia da Informação e Comunicação na Construção Civil (TIC) e no *Workshop* Brasileiro de Gestão do Processo de Projetos na Construção de Edifícios (WBGPPCE). Porém, os artigos abordaram de maneira básica os conceitos e objetivos do BIM (ANDRADE, RUSCHELL, 2009).

Checcucci (2019) levantou que mais de 78% das pesquisas sobre BIM são do sul e sudeste do país, além de serem de instituições de ensino das capitais, o que seria necessário levar a metodologia para as demais cidades. Além disso, Checcucci, Pereira e Amorim (2013) afirmaram que a implantação do BIM no país, inicialmente, estava na fase apenas de projeto e construção da edificação. Mota e Ruschel (2017) posteriormente, identificaram também esse mesmo cenário na fase de operação estava se iniciando. Mas as fases de manutenção, requalificação ou demolição da edificação ainda devem ser iniciadas no Brasil. Isso pode ser visto também analisando as características das gerações BIM 1.0, BIM 2.0 e BIM 3.0 e o ritmo de pesquisa das universidades, constatando que o Brasil remete aos adjetivos presentes na primeira geração.

Segundo Eastman (2008), as universidades são fundamentais na formação e na formulação de novos profissionais aptos a metodologia BIM na performance de projetos cada vez mais exigida por proprietários e na divulgação de pesquisas. Para Bynum, Issa e Olbina (2013), o desenvolvimento de padrões e recursos sustentáveis para os produtos fez com que as indústrias de Arquitetura, Engenharia, Construção e Operação (AECO) buscassem o uso do BIM.

Esse cenário somente de pesquisa e teoria da metodologia BIM centrado nas instituições de ensino, vem se convertendo em práticas mais ágeis para o âmbito da produtividade no mercado de trabalho. As mudanças de cultura nas empresas e indústrias de construção têm se aliado a implementação do BIM no Brasil (ANDRADE e RUSCHEL, 2009).

O uso da metodologia, na esfera pública, é motivação para maior segurança e transparência nas obras públicas. No setor privado, a busca por diferenciação e destaque no mercado fez as empresas de construção civil, construtoras e escritórios adotar o BIM como oportunidade de aumentar a qualidade do produto.

Apesar de as empresas estarem buscando maior sucesso por metodologias que dão resultados maiores e melhores, como o BIM, a utilização da metodologia em obras de infraestrutura tem sido de forma lenta e, geralmente, por empresas contratadas por esferas públicas (MIRANDA e SALVI, 2019).

Através da análise do decreto do governo brasileiro, é possível notar a adoção de estratégias de disseminação da metodologia no setor público, principalmente, para que até 2028 o BIM esteja consolidado no país, de acordo com o Livreto Estratégia BIM BR (CE-BIM, 2018). As estratégias de adoção serão tratadas com maior detalhamento mais à frente do trabalho.

#### <span id="page-30-0"></span>**4.5 Esferas regulamentadoras do BIM**

De acordo com Catelani e Santos (2016), a indústria da construção civil é ineficiente gerando muito consumo e desperdiço de recursos materiais e humanos. Além disso, o autor afirma que há necessidade de saber manusear um grande volume de dados, somado ao envolvimento de diversas pessoas e instituições que possuem limitações e motivações diferentes, no decorrer da construção de qualquer empreendimento.

Nesse sentido, Thomas Bock (2015) coletou dados no Japão nos anos entre 1990 e 2010 a fim de comparar o desenvolvimento de outros ramos do setor industrial comparado a construção civil, analisando dados como mão de obra e produtividade. Em 1990, o índice médio de produtividade (yens/homem-hora) da indústria de forma geral era de 3,449 e em 10 anos aumentou para 4,496. Já o da indústria da construção era de 3,714 e caiu para 2,817 yens/homem-hora. Esses dados refletem a necessidade de mudanças no setor da construção civil, para produzir com qualidade em menos tempo.

Nesse contexto, Bilal Succar (2016) afirma que o Building Information Modeling (BIM) seria a solução para alavancar a indústria do setor de construção, trazendo inovação e interação entre os colaboradores. E como o BIM deve ser estudado e estruturado antes de sua real implementação, a adoção é dada de forma lenta e morosa pelos países.

O Brasil, por sua vez, em 2009 criou a Comissão de Estudo Especial de Modelagem de Informação da Construção (ABNT/CEE-134) para desenvolvimento de normas técnicas referentes ao BIM, além de dar início a implementação da metodologia no país. As atividades da comissão foram divididas em três frentes: traduzir a norma ISO 12006-2:2010; criar um sistema de classificação da construção e desenvolver diretrizes para criar componentes BIM.

Para isso, foi tomado como parâmetro o sistema norte americano de classificação e padronização voltado para indústria civil, o Omni-Class<sup>™</sup>. Dessa forma, foi possível padronizar a nomenclatura utilizada nos processos relacionados a indústria da construção em todo o país, por meio da primeira norma técnica BIM Brasileira ABNT NBR 15965/2011. A norma possui treze tabelas, cada uma delas foi minuciosamente detalhada para facilitar o entendimento do leitor. As tabelas presentes na norma estão citadas no Quadro 4.3, além disso, a norma dividiu cada tabela em colunas: uma com o código de classificação e a outra com o termo padronizado.

<span id="page-31-0"></span>

| <b>Tema</b>                      | <b>Assunto</b> | <b>Tabela</b>    |
|----------------------------------|----------------|------------------|
| Características dos objetos      | Materiais      | OМ               |
|                                  | Propriedades   | ΟP               |
|                                  | Fases          | 1F               |
| <b>Processos</b>                 | Serviços       | 1S               |
|                                  | Disciplinas    | 1 <sub>D</sub>   |
|                                  | Funções        | 2N               |
| Recursos                         | Equipamentos   | 2Q               |
|                                  | Componentes    | 2C               |
| Resultados da construção         | Elementos      | 3E               |
|                                  | Construção     | 3R               |
| Unidades e espaços da construção | Unidades       | 4U               |
|                                  | <b>Espaços</b> | $4^{\mathrm{a}}$ |
| Informações da construção        | Informação     | 5I               |

Quadro 4.3 - Tabela de estrutura de classes.

Fonte: Catelani e Santos (2016) adaptado de ABNT NBR 15965-1:2011

Exemplificando a Tabela 4U (unidades produzidas pela indústria da construção civil) do Quadro 4.3 tem- se que:

-Unidades pela forma: são definidas no ambiente construído e classificados pela forma. A forma determina se é uma residência unifamiliar, um prédio de pequeno porte ou um edifício com 40 pavimentos. Além de não definir funções, pois um prédio pode ter uso residencial ou comercial na sua vida útil.

-Unidades pela função: diz respeito ao uso da entidade. Por exemplo: um prédio de 10 andares pode ser um hospital ou uma escola e até mesmo residencial.

Nesse sentido, as tabelas citadas no Quadro 4.3 podem ser usadas para a criação de EAPs (Estrutura Analítica de Projeto), que é um método de gerenciamento que consiste em subdividir o projeto em elementos menores, padronizados, no qual serão facilmente entendidas entre humanos e entre diversos *softwares* (CATELANI E SANTOS, 2016).

Nesse sentido, a regulamentação do BIM de forma padronizada se torna imprescindível para os diversos usos do método, garantindo orçamento, planejamento e suprimento, além de

propiciar o trabalho em conjunto. Também possibilita que um novo projeto se inicie a partir de algum projeto pré-definido com os mesmos parâmetros do que estar para ser desenvolvido, o que poupa tempo e ameniza erros (CATELANI E SANTOS, 2016).

## <span id="page-32-1"></span>**4.5.1 Esferas públicas**

O papel do governo na implementação da Modelagem da Informação da Construção é essencial, não só para tornar os projetos do setor de Arquitetura, Construção e Operação (AECO) mais versáteis, como também para viabilizar o setor econômico. Isso porque, de acordo com o levantamento realizado pela Pesquisa Anual da Indústria da Construção de 2015, 30% do que o setor brasileiro movimentou nesse ano veio de obras públicas, o que mostra a real importância do setor público na adoção do BIM (IBGE, 2017).

Dessa forma, Cheng e Lu (2015) afirmaram que o governo deve exercer seis funções: iniciador e condutor; regulador; educador; agente financiador; demonstrador e pesquisador. A Figura 4.18 evidencia os papéis a serem exercidos e como deve ser feita a disseminação da metodologia em cada um.

<span id="page-32-0"></span>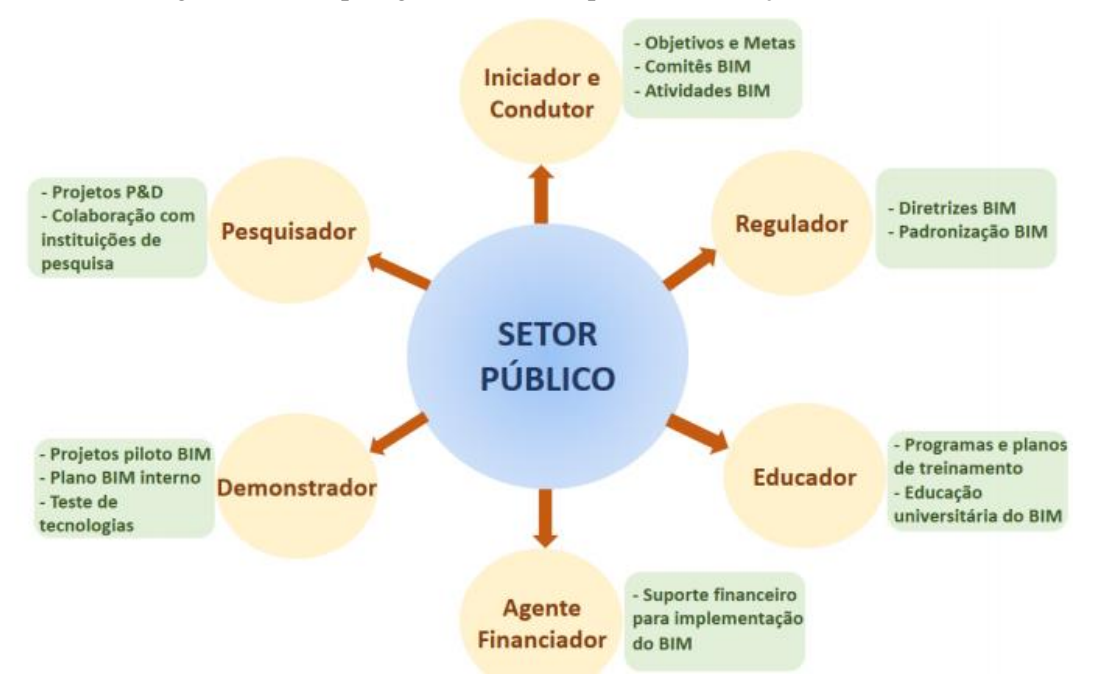

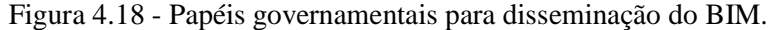

Fonte: BRITO, FERREIRA e COSTA traduzido de Cheng e Lu (2015).

Para melhor discretização das funções, Brito, Ferreira e Costa (2019) criaram sete mecanismos governamentais a fim de serem usados como base da implementação do BIM nas esferas públicas, conforme mostrado no Quadro 4.4.

<span id="page-33-0"></span>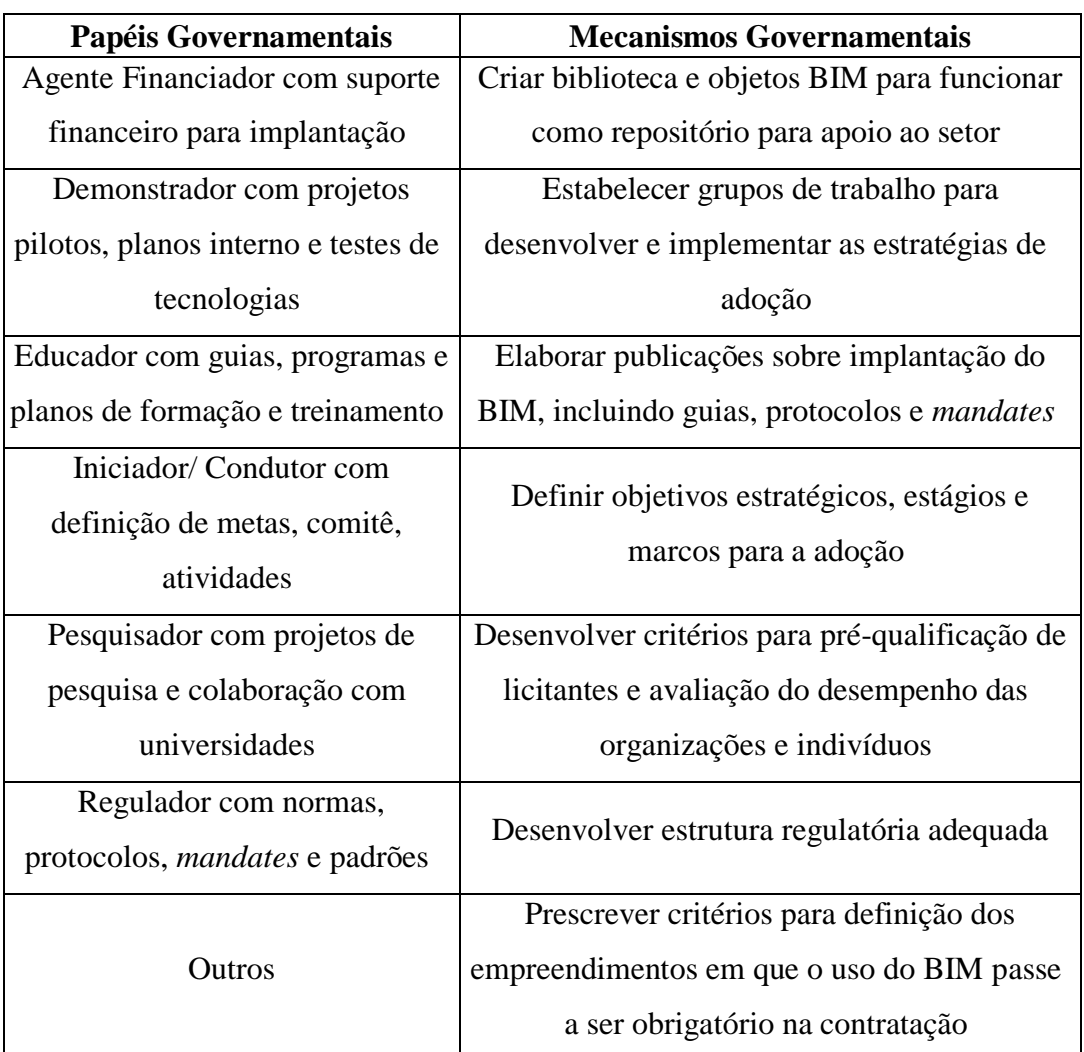

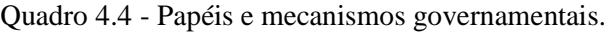

## Fonte: Brito, Ferreira e Costa (2019)

Ainda nessa análise, a Figura 4.19 destaca os principais e mais relevantes mecanismos, de acordo com dados levantados por Brito, Ferreira e Costa (2019), da esfera pública para efetivar o BIM no país. Os referidos autores desenvolveram um questionário digital sobre adoção do BIM por esferas públicas, e realizaram o levantamento através do envio de questionários para parte dos profissionais do setor AECO. Assim, por meio dos resultados obtidos com a pesquisa, ficou evidente que os mecanismos de maior prioridade seriam definir objetivos estratégicos, marcos na adoção, critérios para obrigatoriedade do uso do BIM,

publicações referentes a implantação do BIM e desenvolver regulamentação adequada, tendo em vista que tais estratégias podem aumentar a maturidade e a estrutura para efetivar a disseminação do método no Brasil.

<span id="page-34-0"></span>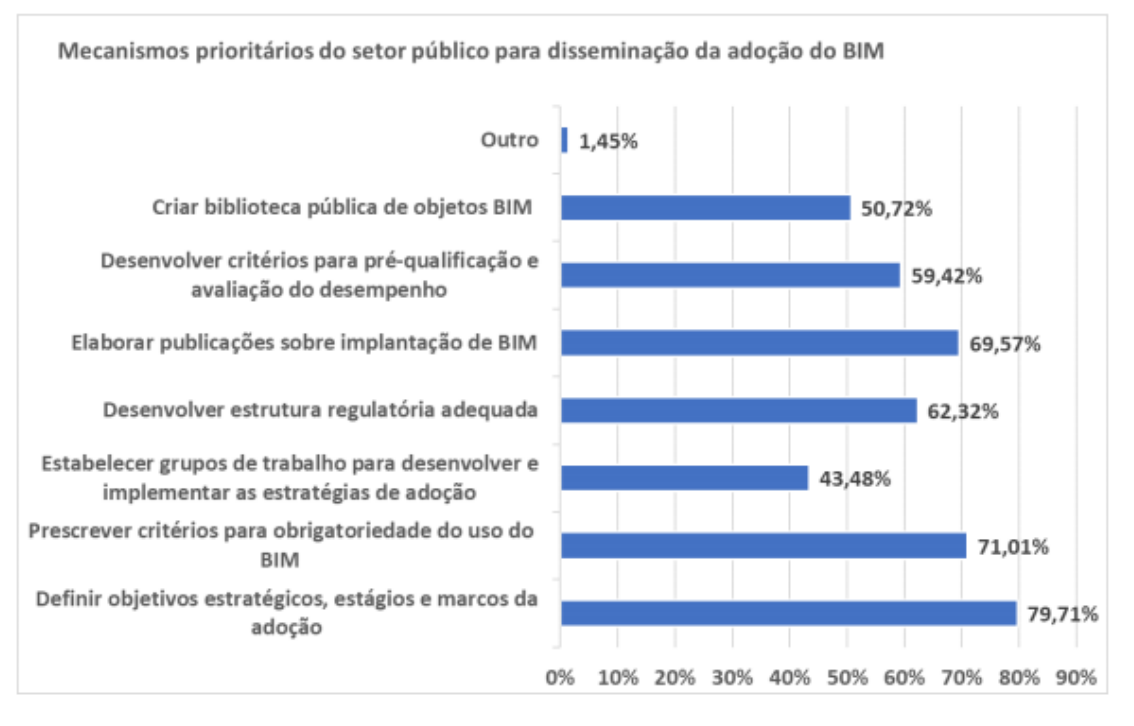

Figura 4.19 - Avaliação dos mecanismos governamentais pela amostra geral.

### Fonte: BRITO, FERREIRA e COSTA (2019)

Em 2019, o Governo Federal dispôs sobre a Estratégia Nacional de Disseminação do BIM e instituiu o Comitê de Estratégia Nacional de Disseminação do BIM destinado a gerenciar a ações da Estratégia BIM BR, o decreto nº 9.983/19. Já em 2020, o governo criou o decreto nº 10.306/20 a fim de estabelecer o uso do *Building Information Modeling* nos projetos e obras de engenharia e arquitetura, o que compreendeu alguns dos mecanismos prioritários levantados na Figura 4.20, como a difusão do BIM e seus benefícios e o desenvolvimento de normas técnicas.

Com esse decreto, é possível ter melhorias nas obras públicas, principalmente no que tange à redução de irregularidades. Para que ocorra um controle de melhorias, todos os anos o TCU (Tribunal de Contas da União) produz relatórios técnicos acerca dos empreendimentos que apresentam alguma inconstância grave e envia ao Congresso Nacional. Este, através de uma avaliação técnica, determina o bloqueio ou não de recursos para executar o empreendimento.

Matos e Miranda (2015) analisaram esses relatórios técnicos produzidos pelo TCU em um recorte de 2011 a 2014, extraindo a descrição e a quantidade de auditorias. A Tabela 4.1 é um resumo dos dados encontrados.

<span id="page-35-0"></span>

|                | <b>Achados de Auditoria</b>                                                                                                    | Quantidade de Achados |               | <b>Auditorias</b> |            |               |
|----------------|----------------------------------------------------------------------------------------------------|-----------------------|---------------|-------------------|------------|---------------|
| <b>Item</b>    |                                                                                                    | Quantidade            | $\frac{0}{0}$ | $%$ acum          | Quantidade | $\frac{0}{0}$ |
| $\mathbf{1}$   | Sobrepreço/superfaturamento                                                                                                    | 425                   | 15,8%         | 15,8%             | 253        | 38%           |
| $\overline{2}$ | Projeto básico/ executivo<br>deficiente ou desatualizado                                                                                     | 341                   | 13,0%         | 28,9%             | 255        | 38%           |
| 3              | Fiscalização deficiente ou<br>omissa                                                                                                    | 291                   | 11,1%         | 40,0%             | 77         | 12%           |
| 4              | Existência de atrasos<br>injustificáveis nas obras e<br>serviço                                                                              | 195                   | 7,4%          | 47,4%             | 48         | 7%            |
| 5              | Execução de serviços com<br>qualidade deficiente                                                                                             | 131                   | 5,0%          | 52,4%             | 42         | 6%            |
| 6              | Restrição ao caráter<br>competitivo da licitação                                                                                             | 115                   | 4,4%          | 56,8%             | 95         | 14%           |
| $\overline{7}$ | Inobservância dos requisitos<br>legais e técnicos de<br>acessibilidade de pessoas<br>portadores de deficiência ou<br>com mobilidade reduzida | 88                    | 3,4%          | 60,2%             | 17         | 3%            |
| 8              | Orçamento do Edital/<br>Contrato/ Aditivo incompleto<br>ou inadequado                                                                        | 69                    | 2,6%          | 62,8%             | 63         | 9%            |
| 9              | Demais achados com<br>percentual inferior a 2%                                                                                               | 974                   | 37,2%         | 100,0%            |            |               |
|                | <b>Total</b>                                                                                                    |                       | 2619          |                   | 668        |               |

Tabelas 4.1 - Resumo dos achados de auditoria do TCU no período de 2011 a 2014.

Nota: uma auditoria pode ou não pertencer a mais de uma obra.

Fonte: Matos e Miranda (2015)

Assim, de acordo com a Tabela 4.1, fica perceptível que o BIM pode ser uma importante ferramenta para atenuar problemas como sobrepreço ou superfaturamento, projeto básico ou executivo deficiente ou desatualizado e fiscalização deficiente ou omissa, por exemplo, já que essas irregularidades correspondem a quase 50% de problemas em obras públicas.

Nesse sentido, o BIM, de acordo com Matos e Miranda (2015), pode atuar em cada um desses relevantes impasses da seguinte forma:

- 1) Sobrepreço ou superfaturamento: o sobrepreço ocorre quando o preço da obra ou serviço é muito superior ao preço do paradigma; superfaturamento é quando há faturamento em obras com sobrepreço e/ou faturam em obras ou serviços nunca realizados. Esses problemas podem ocorrer por jogo de planilha, ou seja, alteração de quantidades. O BIM pode atuar, nesse sentido, na agilidade e exatidão dos valores quantificados sem interferência direta de pessoas, além da atualização instantânea dos dados. Tais fatos não poderiam ocorrer se fossem feitos de forma manual, além de demandar muito tempo para realizar um orçamento e podem ocorrer propagações de erros (SANTOS, ANTUNES E BALBINOT, 2014);
- 2) Projeto básico ou executivo deficiente ou desatualizado: alguns fatores característicos de um projeto 2D deficiente ou desatualizado seriam repetições de informações e as mudanças não efetuadas em todos os locais do projeto (KYMMELL, 2008). O BIM, método em 3D, pode auxiliar nesses impasses, tendo em vista que todas as informações do projeto são conectadas por *links* e, também, os desenhos em diversas perspectivas são dados de forma automática, evitando erros humanos;
- 3) Fiscalização deficiente ou omissa: o governo federal disponibiliza o "Manual de Obras Públicas – Edificações - Práticas da SEAP - Construção" para fiscalização de obras. De modo a compilar os benefícios do BIM em detrimento às orientações do Manual da SEAP, Matos e Miranda (2015) elaboraram um conjunto de informações, apresentadas no quadro 4.5, para melhor visualização dos benefícios BIM.

| <b>Benefícios BIM</b>                              | Atividades de fiscalização do manual de Obras Públicas-Edificações-<br>Práticas da SEAP                                                                                                |  |
|----------------------------------------------------|----------------------------------------------------------------------------------------------------|--|
|                                                    | Manter um arquivo completo e atualizado de toda a documentação<br>pertinente aos trabalhos                                                                                             |  |
| Melhoria na<br>qualidade dos<br>projetos           | Esclarecer ou solucionar incoerências, falhas e omissões nos elementos do<br>projeto, bem como fornecer informações e instruções necessárias ao<br>desenvolvimento dos trabalhos       |  |
|                                                    | Promover a presença dos projetistas no canteiro para verificação da exata<br>correspondência entra as condições reais de execução e os parâmetros,<br>definições e conceito de projeto |  |
|                                                    | Verificar e aprovar os desenhos "como construído"                                                                                                    |  |
|                                                    | Analisar e aprovar o projeto das instalações provisórias e canteiro de<br>serviço                                                                                                    |  |
| Planejamento<br>4 <sub>D</sub>                     | Analisar e aprovar o plano de execução e o cronograma detalhado dos<br>serviços e obras                                                                                                |  |
|                                                    | Promover reuniões sobre o andamento da obra e providências necessárias<br>ao cumprimento do contrato                                                                                   |  |
|                                                    | Solucionar as dúvidas quanto à sequência dos serviços e interferências<br>entre equipes de trabalho                                                                                    |  |
|                                                    | Exercer rigoroso controle sobre o cronograma, aprovando os eventuais<br>ajustes                                                                                                    |  |
|                                                    | Verificar e aprovar os relatórios periódicos de execução dos serviços e<br>obras                                                                                                    |  |
| Extração<br>automática de<br>quantitativos         | Aprovar os serviços executados, atestas as medições e encaminhar as<br>faturas para pagamento                                                                                          |  |
| Não<br>identificado<br>relação com o<br><b>BIM</b> | Obter da Contratada o Manual de Qualidade e verificar a sua efetiva<br>utilização                                                                                                    |  |
|                                                    | Paralisar e/ou solicitar o refazimento de serviço "não conforme"                                                                                                    |  |
|                                                    | Solicitar a substituição de materiais e equipamentos defeituosos ou<br>inadequados                                                                                                    |  |
|                                                    | Solicitar a realização de testes, exames, ensaios e para controle de<br>qualidade dos serviços e obras                                                                                 |  |
|                                                    | Verificar e aprovar a substituição de materiais, equipamentos e serviços                                                                                                    |  |
|                                                    | Solicitar a substituição de qualquer funcionário da Contratada                                                                                                    |  |

<span id="page-37-0"></span>Quadro 4.5 - Relação entre os benefícios do BIM e as atribuições da fiscalização do Manual da SEAP.

Fonte: Matos e Miranda (2015)

Por meio dessas análises, torna- se perceptível as vantagens que a metodologia BIM traria para o setor público, principalmente no que se refere a economia e maior segurança das obras.

## <span id="page-38-1"></span>**4.5.2 Esferas privadas**

A implantação do BIM pelo setor privado deve crescer com os decretos criados por ações governamentais (MENDES, 2019). Isso porque as empresas que projetam para o setor público serão obrigadas a trabalhar com o método BIM, conforme parágrafo 2º do Art. 6º do decreto 10.306/20: "os profissionais escolhidos pelo contratado para executar os serviços deverão estar habilitados e comprovar experiência, conhecimento ou formação em BIM."

Para que a adoção do BIM por empresas privadas seja efetivada no país, a mudança organizacional da empresa deve ser afetada. Essa transformação vem de elementos como pessoas, processos e tecnologia, conhecidos como "triângulo de ouro" e definidos pelo Instituto de Engenheiros Industriais e de Sistemas (IISE,2011), resultando em uma organização mais madura, conforme mostra a Figura 4.20. Tal figura evidencia a importância do "triângulo de ouro" e mostra que os três elementos levam à performance e ao sucesso de uma empresa, principalmente no processo de implementação do BIM.

<span id="page-38-0"></span>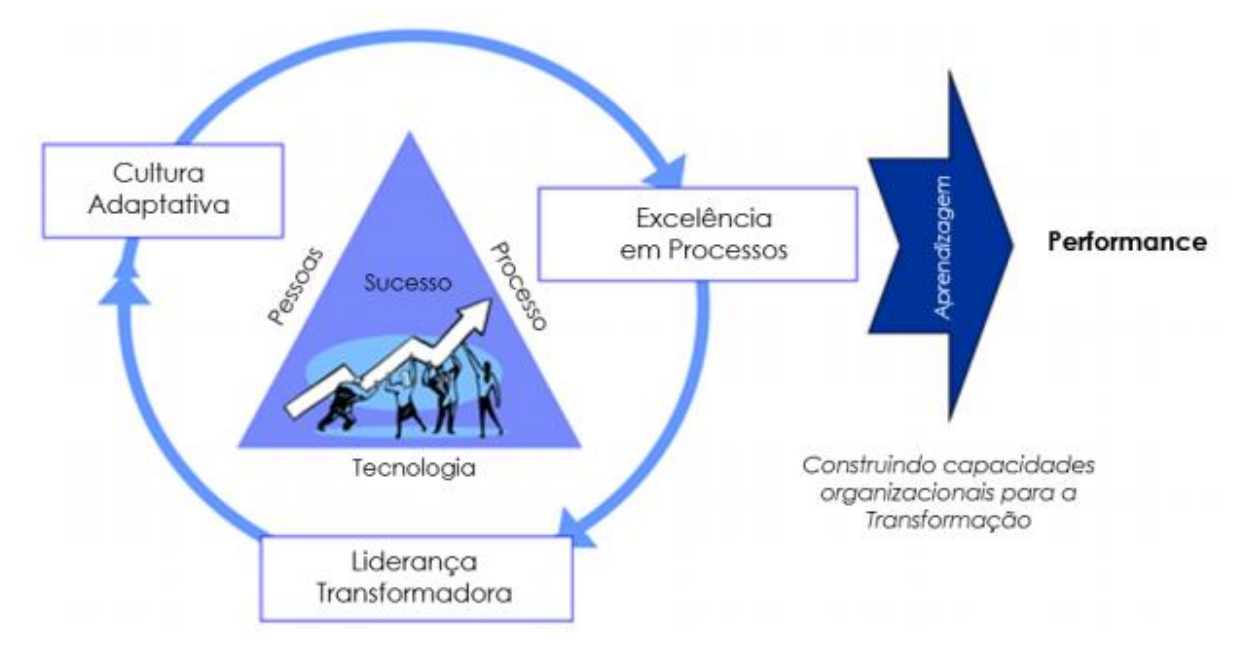

Figura 4.20 - Triângulo de ouro da transformação organizacional.

Fonte: IISE (2011) adaptado por MENDES (2019)

Ainda no contexto de gestão de pessoas como fator propulsor da mudança de cultura organizacional, segundo Mendes (2019): "Para a implementação do BIM, o fator pessoas é ainda mais relevante, pois se trata de uma metodologia colaborativa, que exige participação proativa, alinhamento geral e responsabilização das pessoas envolvidas no projeto". Nesse sentido, as empresas que buscam a adoção do BIM devem alinhar o fator técnico e humano para evitar conflitos entre as pessoas e, consequentemente, na utilização do método.

Chiavenato (2014) define esses aspectos como elementos ocultos da cultura de uma empresa. Sendo assim, o setor gerenciamento de pessoas precisa enfrentar problemas informais como: as relações interpessoais, os valores e sentimentos do grupo, as percepções e atitudes.

Esse fato reflete a realidade de um estudo realizado por Silva e Rodrigues (2020). Esses autores fizeram uma pesquisa com uma amostra de 30 empresas de Goiânia-GO. A pesquisa mostrou a visibilidade do método BIM pelos profissionais do setor da construção civil, os resultados estão evidenciados na Figura 4.21.

Figura 4.21- Gráfico Pizza- Utilização do BIM pelas empresas e profissionais liberais

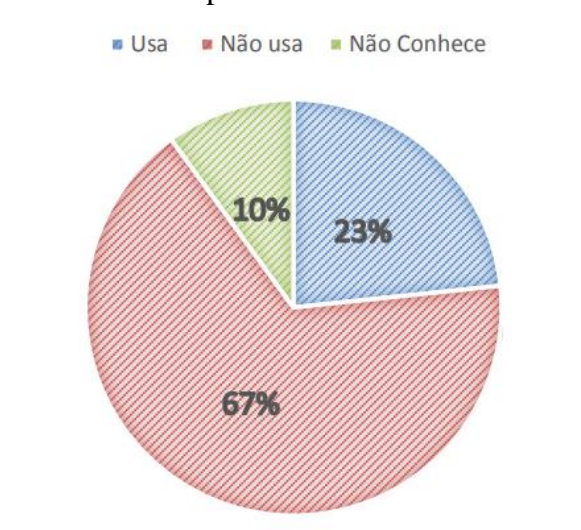

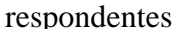

Fonte: Silva e Rodrigues, 2020

A pesquisa refletiu que a tecnologia é realidade, mas não consegue ser implementada no ramo da construção civil facilmente (BARRETO et al., 2016). Já que menos de 25% dos participantes utilizam o BIM, configurando em uma maturidade mínima de adoção. Além disso, 67% conhecem a metodologia, mas ainda não conseguiram atingir um patamar para implantar o BIM na empresa.

Esses dados, por sua vez, evidenciam a dificuldade que as empresas têm em implementar a metodologia muito atrelado a dificuldade de mudança da cultura organizacional da empresa.

#### <span id="page-40-1"></span>**4.6 Estratégia nacional de disseminação do BIM**

Há muito tempo os grandes projetos têm problemas com cronograma e escalonamento de custo. Isso porque o custo final do projeto sempre supera o custo do planejamento inicial (SHANE et al., 2009). No Brasil, a problemática é recorrente, principalmente, em obras públicas. Alguns problemas, como paralisação da obra, são provenientes de empecilhos no projeto e na execução da obra, e orçamento (TCU, 2006), tendo em vista que são elaborados e executados baseados em projetos incompletos.

Para atenuar os impactos provenientes da problemática, os sistemas de construção, por meio do método BIM, têm ganhado impulso no mundo (SMITH, 2014), e, no Brasil, o governo vem estruturando a metodologia desde 2010, com a criação da ABNT NBR 12006-2:2010 atual ABNT NBR 12006-2:2018.

Para iniciar esse processo de adoção, foi preciso que o Brasil buscasse referências. O Ministério da Indústria, Comércio Exterior e Serviços Públicos (MDIC), por sua vez, assinou o Memorando de Entendimento (MOU) para iniciar um intercâmbio de informações com o Reino Unido para obter dados a respeito das estratégias nacionais, já que a experiência do Reino Unido na implementação da metodologia tem sido um sucesso (SANTOS et al, 2021).

O Quadro 4.6 mostra um comparativo das estratégias adotados pelo Brasil e Reino Unido. Além disso, fica evidente a semelhança da implementação, apesar dos objetivos serem diferentes devido ao fator econômico e político.

|                       | <b>Brasil</b>                 | <b>Reino Unido</b>                      |
|-----------------------|-------------------------------|-----------------------------------------|
| <b>Política</b>       | Adoção por meio de decreto    | Adoção por meio de decreto              |
| Apoio político        | Central                       | Central                                 |
| <b>Normas</b>         | Nacional                      | $\text{Nacional} + \text{Departmental}$ |
| <b>Direcionamento</b> | Nacional                      | Nacional                                |
| Nível de Maturidade   | Nível $1 \rightarrow$ Nível 2 | Nível $2 \rightarrow$ Nível 3           |
| <b>Estratégia</b>     | <b>BIM BR</b>                 | UK BIM <i>TASK GROUP</i>                |
|                       | Aumentar a produtividade      | Redução de 33% no custo                 |
| <b>Metas</b>          | das empresas em 10%;          | inicial de construção e no              |
|                       | Reduzir custos em 9;7%;       | custo de toda a vida útil dos           |
|                       | Aumentar em 10 yezes a        | ativos construídos; Redução             |

<span id="page-40-0"></span>Quadro 4. 6 - Comparativo das estratégias de implementação do *Building Information Modelling*.

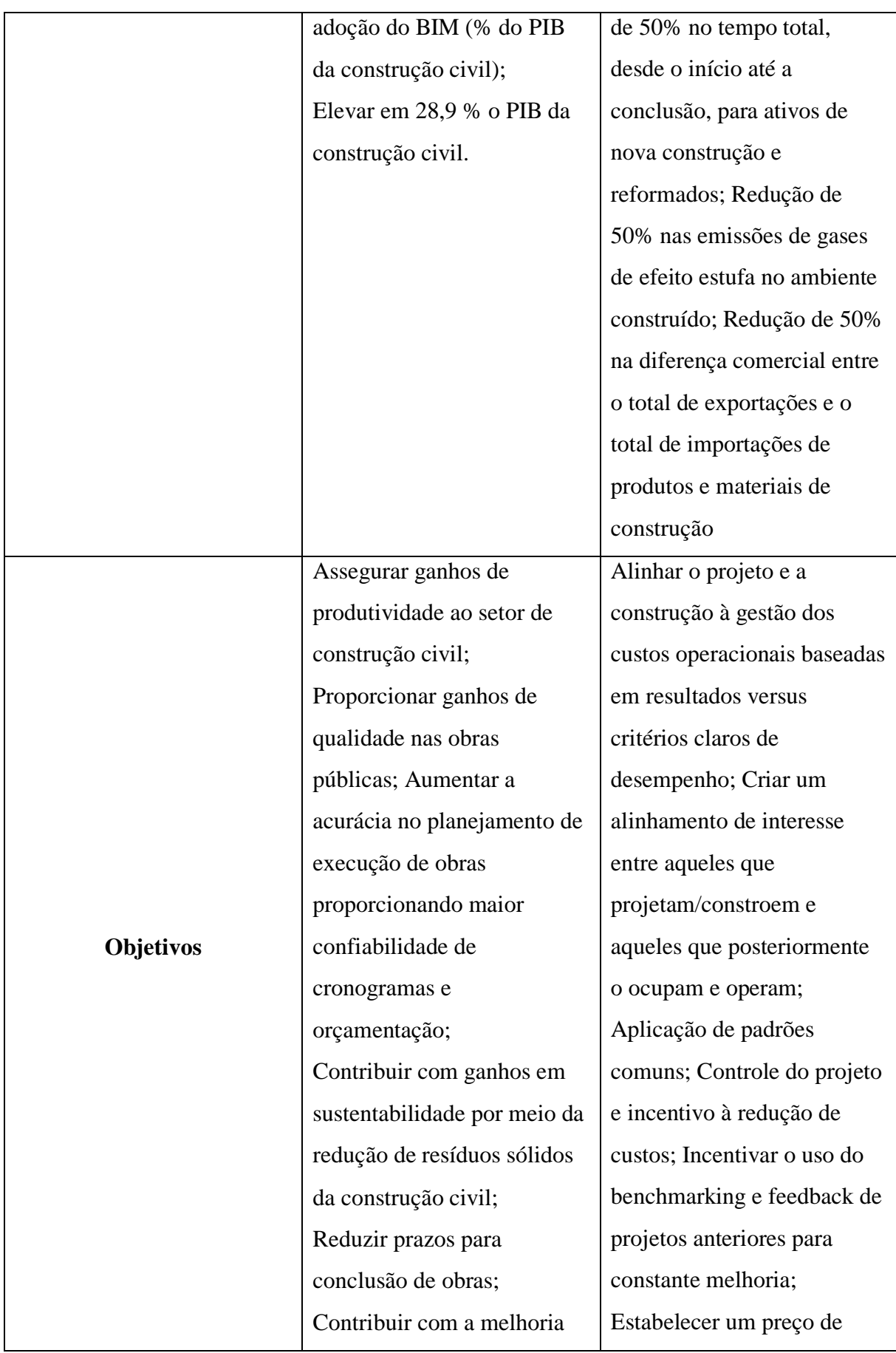

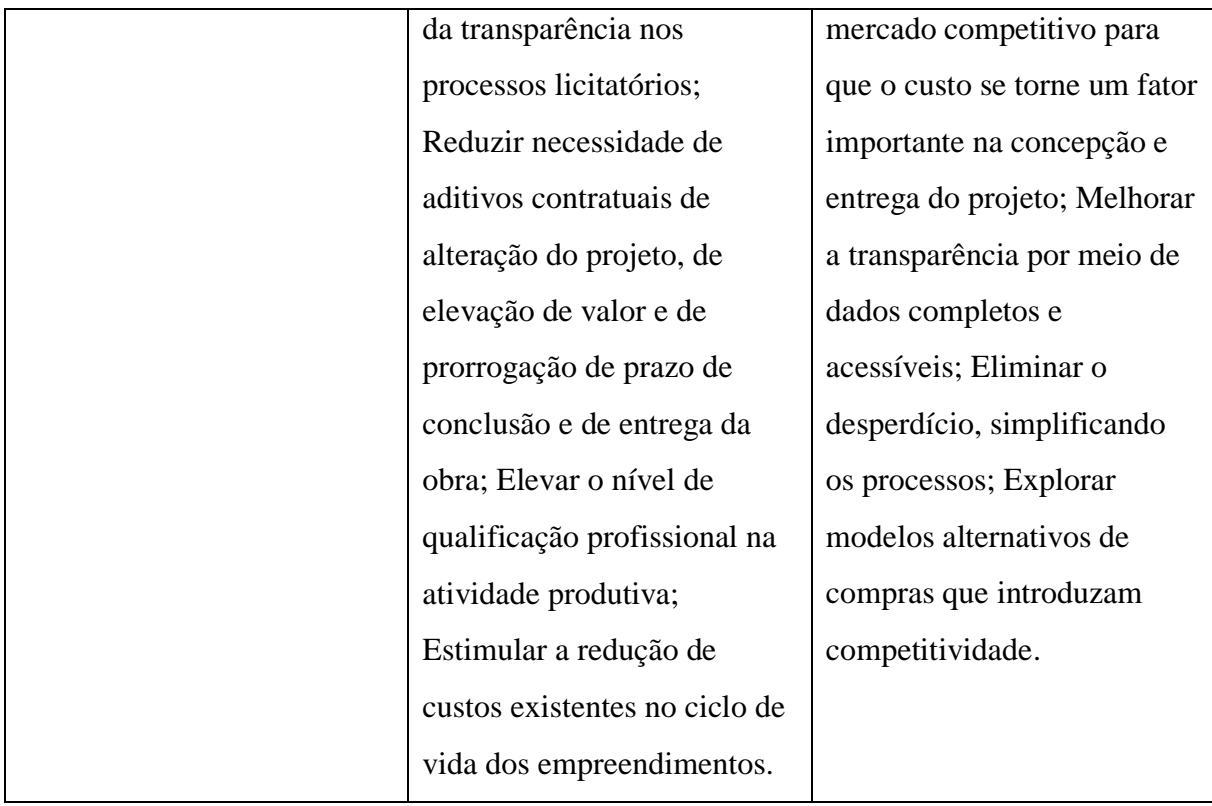

Fonte: Ministério da Industria, Comércio Exterior e Serviços (2018), HM Government (2011a), Fenby-taylor et al. (2016).

O Quadro 4.6 evidencia a diferença entre as metas estabelecidas, já que o foco do Brasil é o desenvolvimento econômico, aumentando a produtividade da indústria da construção civil. Já a meta do Reino Unido foca além do desenvolvimento econômico, a qualidade da construção e a sustentabilidade.

Assim, para que o Brasil possa reduzir o número de obras inacabadas e outros problemas de projeto é necessário que atinja o nível 2 de maturidade, já que é nessa fase que será possível executar as dimensões 4D (tempo) e 5D (custo), de acordo com Smith (2014). Esses níveis podem ser encontrados na Figura 4.23. Tais níveis e dimensões apresentados na Figura 4.23 são imprescindíveis para planejar e controlar empecilhos na obra.

<span id="page-43-0"></span>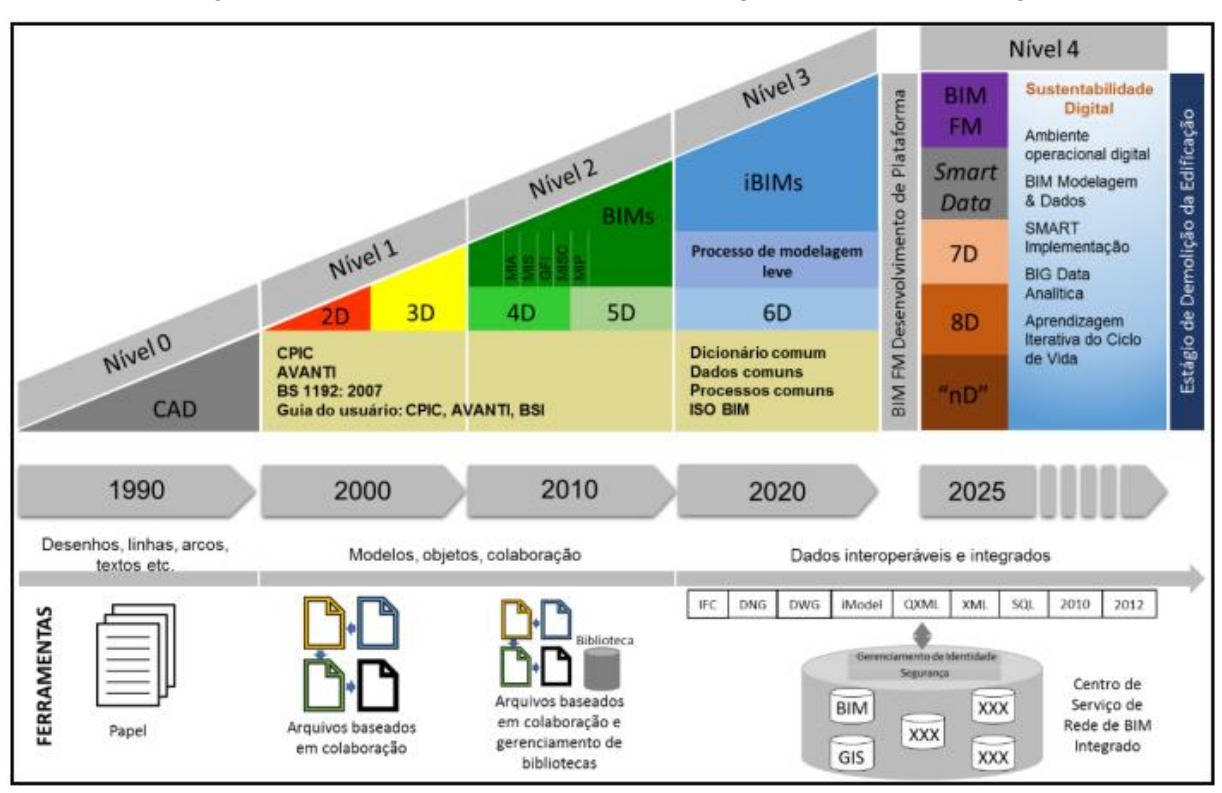

Figura 4. 21 - Níveis de maturidade do Building Information Modelling.

Fonte: HM Government (2011a)

Para dar início à mobilização do BIM no país, o governo federal lançou, em 2018, o decreto n° 9.377 e, em 2019, relançou o mesmo decreto, agora intitulado decreto Nº 9.983/19, sobre a Estratégia Nacional de Disseminação do BIM e o Comitê Gestor do *Building Information Modeling,* que dispõe de objetivos que vão ao encontro da estratégia BIM-BR, destacando-se:

- I- Divulgar o BIM e os seus benefícios;
- II- Organizar a estruturação do setor público para utilização do BIM;
- III- Gerar condições favoráveis para o investimento, público e privado, em BIM;
- IV- Fomentar a capacitação em BIM;
- V- Propor atos normativos que estabeleçam parâmetros para as compras e as contratações públicas com uso do BIM;
- VI- Desenvolver normas técnicas, guias e protocolos específicos para adoção do BIM;
- VII- Desenvolver a Plataforma e a Biblioteca Nacional BIM;
- VIII- Estimular o desenvolvimento e a aplicação de novas tecnologias relacionadas ao BIM;

IX- Incentivar a concorrência no mercado por meio de padrões neutros de interoperabilidade BIM (Decreto nº 9.983 de 22 de agosto de 2019).

Os objetivos da Estratégia BIM-BR acima dispõem de diversas ações para implementação do BIM e, a seguir, serão feitas algumas análises sobre os incisos IV e VII.

Estímulo de capacitações em BIM:

A fim de incentivar o uso do BIM no país, é imprescindível revisar os currículos das instituições de ensino. Isso porque a demanda por profissionais aptos a metodologia cresceu e, como medida mais rápida, os cursos de pós-graduação implementaram o BIM como formação (SALGADO et al., 2020). Já que para implementar uma nova metodologia é necessário que os profissionais estejam qualificados e aptos a criarem parâmetros automatizados de *softwares* para o desenvolvimento de um projeto.

Na Plataforma BIM-BR, a Agência Brasileira de Desenvolvimento Industrial (ABDI) iniciou dois cursos de capacitação básica e alinhado à política nacional para disseminação do BIM. Estas capacitações são essenciais para que as instituições possam implementar o método no plano de ensino. A plataforma disponibiliza, também, guias, normas e manuais para facilitar e difundir melhor as informações para os usuários.

Plataforma e Biblioteca BIM:

A Plataforma BIM-BR representa um importante canal entre uma modelagem com informações detalhadas e os projetos. Nesse sentido, a difusão de componente e objetos por meio da plataforma se torna um grande aliado do setor de Arquitetura, Engenharia e Construção (AEC).

A Biblioteca Nacional BIM possui um acervo de objetos que são encontrados no site da Plataforma BIM-BR. É possível encontrar componentes relacionados a construção, equipamentos e maquinários, instalações elétricas, hidrossanitárias e industriais, paisagismo e outros do setor da arquitetura e engenharia. Além disso, é possível refinar a escolha de um material quanto à sua utilidade e tipo de material, por meio das subcategorias. Outro fato interessante da plataforma é a escolha do *software* para uso do objeto, são dezessete (17) *softwares* disponíveis, dentre eles cita- se: *3ds Max, AECOsim Building Designer, ArchiCAD, Revit, Eberick, Sketchup*. O Quadro 4.7 mostra como é feito esse refinamento por meio da escolha de uma categoria / subcategoria / *software*, e traz os resultados dessa escolha.

Para melhor compreensão do quadro: a categoria escolhida para mostrar as subcategorias e *softwares* disponíveis está destacado em verde, em seguida foi selecionado a subcategoria "Fundação", também destacado. A terceira coluna mostra todos os *softwares* disponíveis na plataforma e o escolhido foi o "*Revit".* Nesse sentido, a plataforma BIM-BR possibilita fazer *download* dos componentes de acordo com o *software* que o projetista utilizará. A plataforma tem inúmeras opções de *softwares* e parâmetros para desenvolvimento de um projeto.

#### Fonte: O autor

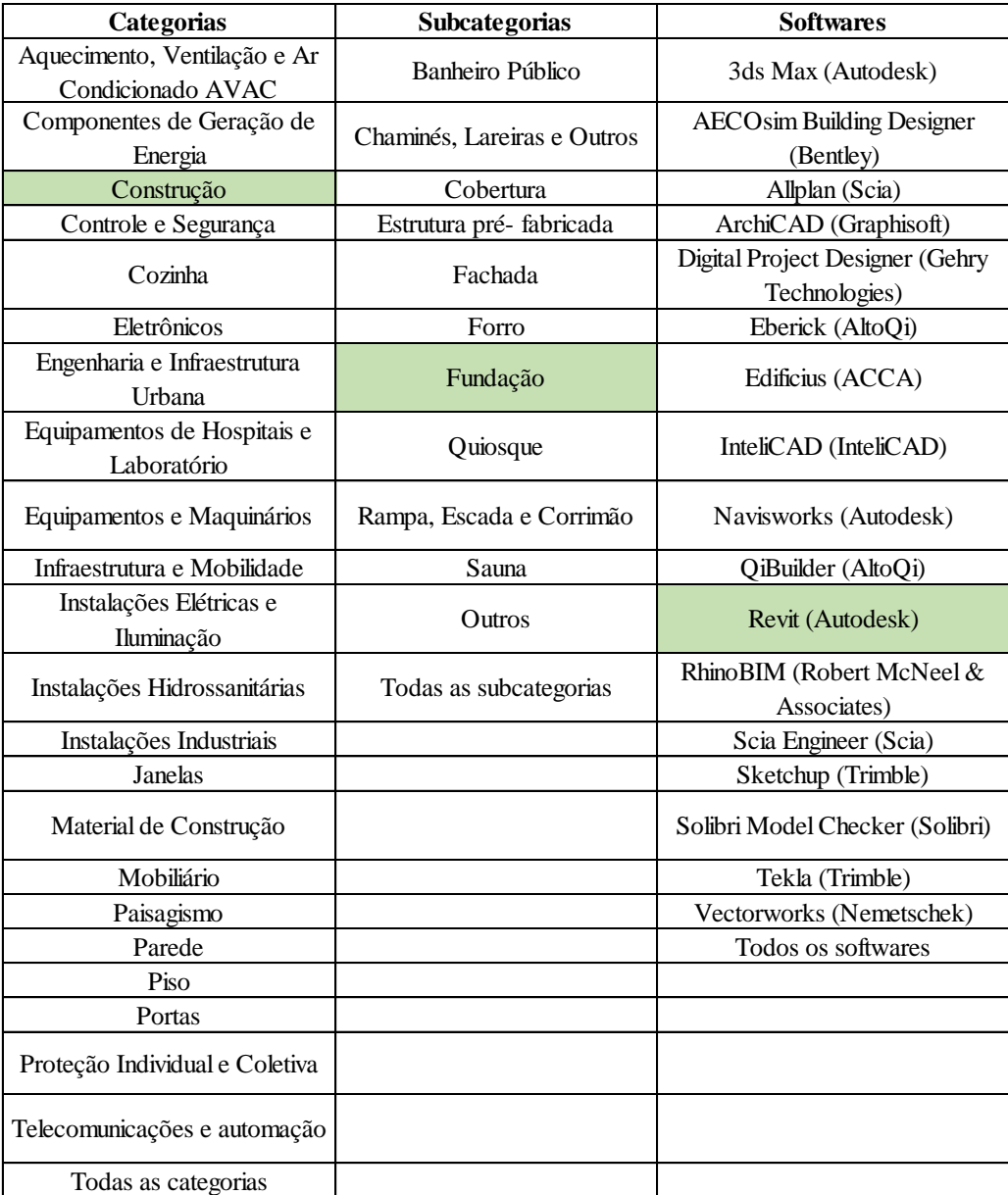

#### Quadro 4. 7 - Biblioteca BIM BR.

<span id="page-46-0"></span>Como resultado das opções escolhidas em destaque na Plataforma BIM-BR, tem-se uma amostra na Figura 4.23 de alguns dos objetos disponíveis na biblioteca. Esses componentes podem ser baixados da plataforma gratuitamente para usá-los em projeto de engenharia e arquitetura.

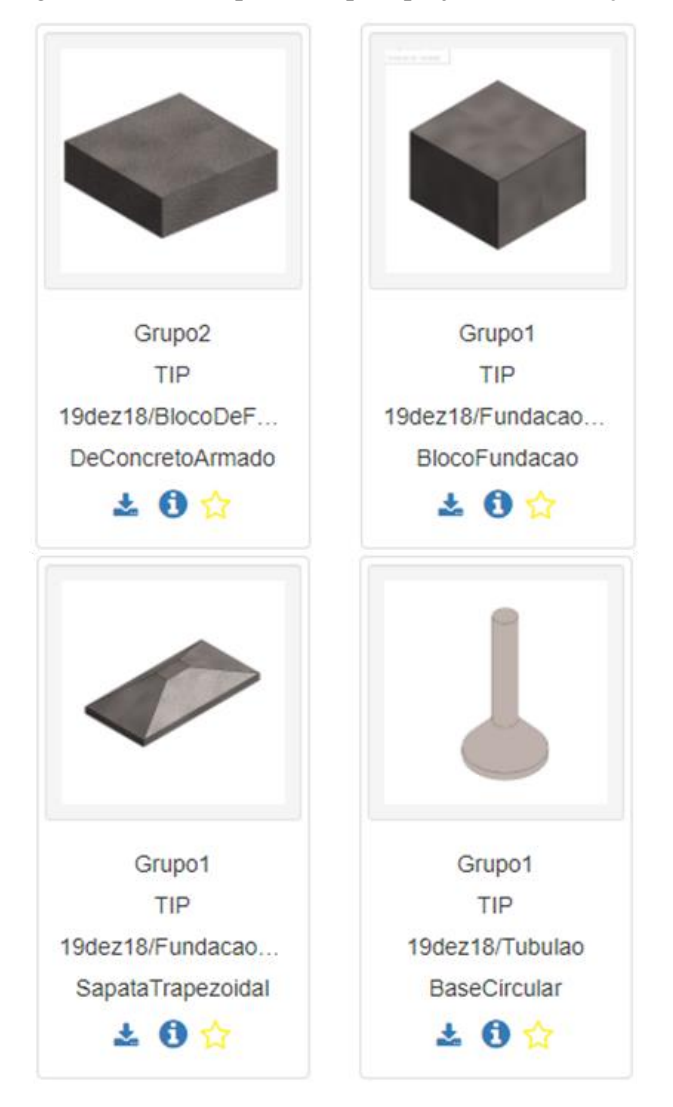

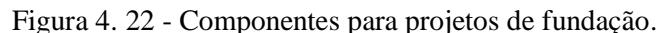

Fonte: Biblioteca Nacional BIM

A Figura 4.23 mostra quatro elementos que podem ser usados em projetos de fundação, sendo dois blocos, uma sapata trapezoidal e um tubulão de base circular. Esses objetos referemse às escolhas feitas e destacadas em verde do Quadro 4.4.

Nesse sentido, a Plataforma BIM-BR tem promovido um repertório de componentes para a disseminação e expansão do BIM no Brasil, além de possibilitar que os usuários possam contribuir com a biblioteca virtual com requisitos e critérios para que sejam objetos padronizados e qualificados (DA SILVA, BALZ e PEDROZO, 2019).

Assim, para que os objetivos da Estratégia Nacional de Disseminação do BIM fossem fomentados e efetivados no país, o Governo Federal lançou o decreto nº10.306/20. Este estabeleceu que a disseminação do método está prevista para o Ministério da Infraestrutura, englobando as atividades executadas e gerenciadas pela Secretaria Nacional de Aviação Civil e Departamento Nacional de Infraestrutura de Transportes-DNIT; e para o Ministério da Defesa. Outros setores públicos podem optar pela adoção do BIM também.

Além disso, o governo também decretou as obrigações do contratado a fim de que os projetos sejam monitorados e verificados. Algumas das exigências presentes no Art. 6º do decreto 10.306/20 são: os arquivos eletrônicos deverão ser disponibilizados, contendo modelos e documentos técnicos. Os contratantes deverão se responsabilizar quanto ao treinamento e capacitação para execução dos serviços.

Nesse sentido, o Governo Federal instituiu uma perspectiva de difusão do BIM em até 10 anos. Dessa forma, ficaram estabelecidas três fases para adesão e implementação do BIM com início em janeiro de 2021, como mostra o Quadro 4.8: em 2021 o foco será em projetos de arquitetura e engenharia. A execução dos projetos e orçamentos de obras ficou escalonado para 2024. E, por fim, todo o gerenciamento de obra e pós obra está configurado para 2028.

<span id="page-48-0"></span>

| Fases de Implementação Obrigatória do BIM no Brasil |                             |                           |  |  |
|-----------------------------------------------------|-----------------------------|---------------------------|--|--|
| Decreto 10.306/20                                   |                             |                           |  |  |
| 1 <sup>ª</sup> Fase<br>$2a$ Fase                    |                             | <sup>3ª</sup> Fase        |  |  |
| A partir de janeiro de                              | A partir de janeiro de      | A partir de janeiro de    |  |  |
| 2021                                                | 2024                        | 2028                      |  |  |
| Foco em projetos de                                 | - Execução direta ou        | - Desenvolvimento de      |  |  |
| arquitetura e<br>engenharia                         | indireta de projetos de     | projetos de arquitetura e |  |  |
| construções<br>para<br>novas,                       | arquitetura e engenharia e  | engenharia e gestão de    |  |  |
| ampliações ou reabilitações                         | na gestão de obras,         | obras referentes a        |  |  |
| de grande relevância;                               | reformas, ampliações ou     | construções novas,        |  |  |
| Disciplinas: Estrutura,                             | reabilitações de grande     | reformas, ampliações e    |  |  |
| instalações hidráulicas, de                         | relevância;                 | reabilitações de média ou |  |  |
| aquecimento, ventilação,                            | - Mesmas disciplinas e usos | grande relevância;        |  |  |
| ar-condicionado e elétricas;                        | da etapa anterior;          | - Mesmos usos das etapas  |  |  |
| - Extração de quantitativos                         | - Orçamentação,             | anteriores;               |  |  |
| e geração de documentação                           | planejamento e controle da  | - O gerenciamento e       |  |  |
| gráfica;                                            | execução de obras;          | manutenção do             |  |  |
| - Detecção de interferências                        | - Atualização do modelo e   | empreendimento após a sua |  |  |
| e compatibilização                                  | de suas informações como    | construção.               |  |  |
|                                                     | construído.                 |                           |  |  |

Quadro 4. 8 - Fases de Implementação do BIM no Brasil

Fonte: Adaptado de Porto Bello Engenharia (2020)

<span id="page-48-1"></span>Com as fases de implementação definidas, conforme Quadro 4.7, o Brasil deseja alcançar o nível 2 de maturidade em 3 anos. Nesse sentido, departamentos como o Departamento Nacional de Infraestrutura de Transportes (DNIT), o Exército Brasileiro e a Secretaria de Aviação Civil (SAC) têm desenvolvido e investido em projetos pilotos. Assim, somente a partir de 2022 será possível observar se houve redução de prazos para concluir as obras e em relação à transparência (SANTOS, et al, 2021).

## **5. CONSIDERAÇÕES FINAIS**

Através da análise dos materiais contemplados por essa pesquisa, observa-se que existem muitos estudos a respeito de estratégias para introdução de BIM no Brasil, tanto no meio acadêmico, ensino de Arquitetura e Engenharia Civil público e privado, quanto no meio empresarial. Porém, os estudos mostram que a implementação do BIM é um processo que está se desenvolvendo de forma muito lenta.

Todavia, foi possível identificar o desenvolvimento da utilização da modelagem supracitada através da estratégia nacional baseada no Decreto nº 9.377 (BIM-BR). Conforme mostrado no trabalho, de fato o país está notando a premência de modificações no setor planejamento e projetos da construção civil. Apurou-se que a estratégia é o incentivo que será responsável pela potencialização da implementação do BIM em todas as esferas citadas na presente pesquisa, as quais passam a visualizar a necessidade e os benefícios adquiridos com a utilização deste sistema.

Constatou-se que, com a implementação do BIM, as melhorias não serão restritas apenas ao setor da construção civil, mas também será responsável por um aumento do PIB nacional, tendo em vista que o setor construtivo tem uma influência direta, instantânea e relevante na economia do país.

Analisando a estratégia de disseminação do BIM, nota se que o Brasil ainda se encontra em uma fase inicial, porém estão pautadas em modelos que já estão gerando retornos satisfatórios em outros países, como o caso do Reino Unido. A implementação de forma gradual e por fases permitirá a adaptação do mercado em relação a tecnologia, uma vez que será necessária uma mudança nos aspectos culturais tradicionais do setor. Atentando-se as fases de implementação do BIM, assim como os objetivos dispostos no decreto nº 9.983/19, será possível ao longo dos próximos anos notar um amadurecimento da ferramenta no país, os benefícios ocasionados pelo BIM proporcionarão uma evolução no mercado construtivo brasileiro.

Sendo assim, os novos profissionais terão que transformar informação em solução de edifícios, atendendo os requisitos dos clientes. Para isso o BIM vai se configurar como um importante aliado a fim de gerenciar e analisar as informações de forma eficaz, atendendo as metas de projeto. É esperado que os futuros projetos possam filtrar e agrupar informações críticas, e processá-las para resolução de problemas para, então, incorporá-las ao projeto.

Nesse contexto, portanto, é esperado que as empresas licitadas para conduzir as obras públicas reduzam tempo de serviço, diminua erros e retrabalhos e compreenda os requisitos de projeto com a implementação do BIM, além de reduzir custos altos com obras públicas paradas.

## <span id="page-51-0"></span>**6. REFERÊNCIAS**

ANDRADE, M. L. V. X; RUSCHEL, R. C. BIM: conceitos, cenários das pesquisas publicadas no Brasil e tendências. In: SIMPÓSIO BRASILEIRO DE QUALIDADE DE PROJETOS, 1., São Carlos, 2009. **Anais...** São Carlos: RiMa, 2009.

ANDRADE, M. L. V. X. de; RUSCHEL, R. C. **INTEROPERABILIDADE DE APLICATIVOS BIM USADOS EM ARQUITETURA POR MEIO DO FORMATO IFC.** Gestão & Tecnologia de Projetos, v. 4, n. 2, p. p.76-111, 2009. Disponível em: https://www.revistas.usp.br/gestaodeprojetos/article/view/50960. Acesso em: 1 fev. 2021.

AUTODESK. REVIT. Desenvolvido para Modelagem de Informação da Construção. Disponível em: < https://www.autodesk.com.br/products/revit/overview >. Acesso em: 17 Jan. 2021.

BADRA, P. A. L. **Guia prático de orçamento de obras: do escalímetro ao BIM.** 1. ed.São Paulo: PINI, 2012.

BRASIL. Decreto nº 9.983, de 22 de agosto de 2019. Dispõe sobre a Estratégia Nacional de Disseminação do Building Information Modelling e institui o Comitê Gestor da Estratégia do Building Information Modelling. Brasília, DF, 2019. Disponível em: <http://www.planalto.gov.br/ccivil\_03/\_Ato2019-2022/2019/Decreto/D9983.htm>. Acesso em: 28 de janeiro de 2021.

BRASIL. Decreto nº 10.306 de 2 de abril de 2020. Estabelece a utilização do Building Information Modellingna execução direta ou indireta de obras e serviços de engenharia realizada pelos órgãos e pelas entidades da administração pública federal, no âmbito da Estratégia Nacional de Disseminação do Building Information Modelling- Estratégia BIM BR. Brasília, DF, 2020. Disponível em: <http://www.in.gov.br/web/dou/-/decreto-n-10.306-de-2 de-abril-de-2020-251068946>. Acesso em: 28 de janeiro de 2021.

BRITO, D., FERREIRA, E.; COSTA, D. Avaliação de papéis e mecanismos governamentais para disseminação do BIM no setor AECO. In: SIMPÓSIO BRASILEIRO DE TECNOLOGIA DA INFORMAÇÃO E COMUNICAÇÃO NA CONSTRUÇÃO, 2., 2019, Campinas, SP. Anais [...]. Porto Alegre: ANTAC, 2019. Disponível em: https://antaceventos.net.br/index.php/sbtic/sbtic2019/paper/view/184. Acesso em: 1 fev. 2021.

BRITO, L. O. **Aplicação do BIM 5D - Desafios e Oportunidades Percebidos na Orçamentação de Obras**. Monografia (Graduação em Engenharia Civil) – Escola de Engenharia, Universidade Federal de Minas Gerias, Belo Horizonte. 2018.

BOCK, T. **The future of construction automation: Technological disruption and the upcoming ubiquity of robotics. Automation in Construction**. v.59, p.113-121, nov. 2015.

CAMPESTRINI, T. F.; GARRIDO, M. C.; MENDES JR., R; SCHEER, S.; FREITAS, M. C. D. **Entendendo BIM.** Curitiba, PR, 2015.

CATELANI, Wilton Silva; SANTOS, Eduardo Toledo. Normas brasileiras sobre BIM. *Concreto & Construções*, São Paulo, v. 44, n. 84, p. 54-59, 2016.

CHECCUCCI, E. S.; PEREIRA, A. P. C.; AMORIM, A. L. **A Difusão das Tecnologias BIM por Pesquisadores do Brasil**. In: ENCONTRO NACIONAL DE TECNOLOGIA DE INFORMAÇÃO E COMUNICAÇÃO NA CONSTRUÇÃO CIVIL, 5., Salvador, 2011. Anais... Salvador: LCAD/PPGAU - UFBA, 2011

CHECCUCCI, É. de S. **Teses e dissertações brasileiras sobre BIM: uma análise do período de 2013 a 2018.** PARC Pesquisa em Arquitetura e Construção, Campinas, SP, v. 10, p. e019008, fev. 2019. ISSN 1980-6809. Disponível em: https://periodicos.sbu.unicamp.br/ojs/index.php/parc/article/view/8653708 . Acesso em: 25 jan. 2021.

CHENG, J.C.P; LU, Q. **A review of the efforts and roles of the public sector for BIM adoption worldwide**, Journal of Information Technology in Construction (ITcon), [s. l.], v. 20, p. 442-478, 2015. Disponível em: https://www.itcon.org/paper/2015/27. Acesso em: 27 jan. 2021.

CHIAVENATO, I. **Gestão de Pessoas: o Novo Papel dos Recursos Humanos nas Organizações** - 4ª ed. Barueri, SP: Manole, 2014.

CLEITON, R. M.; MIRANDA, A. C. O**. Uso do BIM no combate às irregularidades em obras públicas**. Encontro Técnico Nacional de Auditoria de Obras Públicas- ENAOP. Campo Grande, 2015.

DARÓS, José. **Guia completo: BIM 6D sustentabilidade**. 2019. Disponível em: https://utilizandobim.com/blog/bim-6d-sustentabilidade. Acesso em 20 jan. 2021.

EASTMAN, C. **Building Product Models: computer environments supporting design and construction**. Boca Raton: CRC Press, 1999.

EASTMAN, C. *et al.* **BIM Handbook**: a guide to Building Information Modeling for owners, managers, designers, engineers, and contractors. Hoboken: John Wiley & Sons, 2008.

EASTMAN, C.; TEICHOLZ, P.; SACKS, R.; LISTON, K. **BIM Handbook: a guide to Building Information Modeling for owners, managers, designers, engineers, and contractors**. New Jersey: John Wiley & Sons, 2ª ed., 2011.

EASTMAN, C. M.; Liston, K.; Sacks, R.; Teicholz, P. **Manual de BIM: um guia de modelagem da informação da construção para arquitetos, engenheiros, gerentes, construtores e incorporadores.** Tradução de C. G. Ayres Filho et al.; Revisão Técnica de E. T. Santos. Porto Alegre: Bookman, 2014.

ENGENHARIA, Portobello. **EVOLUÇÃO DO BIM NO BRASIL: Entenda os principais marcos legais**. Disponível em: https://www.portobelloengenharia.com.br/bim-no-brasil/. Acesso em: 21 fev. 2021

FARIA, R. **Construção integrada**. Téchne, São Paulo, v. 127, p. 44- 49, out. 2007.

FERREIRA, B. M. L. **Desenvolvimento de metodologias BIM de apoio aos trabalhos construtivos de medição e orçamentação**. 2015, 68f. Dissertação – Faculdade de Engenharia da Universidade do Porto, Porto, 2015.

FERREIRA, R. C.; SANTOS, E.T. **A percepção de interferências espaciais através de desenhos 2D e modelos 3D por profissionais de projetos de edifícios.** In: WORKSHOP NACIONAL DE GESTÃO DO PROCESSO DE PROJETO NA CONSTRUÇÃO DE EDIFÍCIOS, n. 7, 2007, Curitiba. Universidade Federal do Paraná, 2007. Disponível em: http://docplayer.com.br/55033891-A-percepcao-de-interferencias-espaciais-atraves-dedesenhos-2d-e-modelos-3d-por-profissionais-de-projeto-de-edificios.html. Acesso em: 10 dez. 2020.

GRAITEC. Graitec Products. Disponível em: < https://www.graitec.com/products/ >. Acesso em: Acesso em: 10 jan. 2021.

GRAPHISOFT. Graphisoft ARCHICAD. Disponível em: < http://www.graphisoft.com/br/archicad/index.html >. Acesso em: 10 jan. 2021.

FLORIO, W. **Contribuições do** *Building Information Modeling* **no Processo de Projeto em Arquitetura.** In: III ENCONTRO DE TECNOLOGIA DE INFORMAÇÃO E COMUNICAÇÃO NA CONSTRUÇÃO CIVIL, 3, 2007, Porto Alegre. Integração em Sistemas de Arquitetura, Engenharia e Construção, 2007.

HAMED, L. **BIM DO 3D AO 7D**. 2015. Disponível em: https://hashtagbim.wordpress.com/2015/10/12/bim-do-3d-ao-7d/ . Acesso em: 05 jan. 2021.

HARDIN, B. **BIM and Construction Management.** Indianapolis: Wiley Publishing. 2009.

IBGE. **Pesquisa anual da indústria da construção 2015**. v. 25. Rio de Janeiro, 2017.

INBEC. **Decreto estabelece utilização do BIM em obras públicas**. 2020. Disponível em: https://www.inbec.com.br/blog/decreto-estabelece-utilizacao-bim-obras-publicas. Acesso em: 21 fev. 2021

INTITUE OF INDUSTRIAL & SYSTEMS ENGINEERS (IISE). **People, Process,** 

**Technology – The Three Elements for a Succesful Organizational Transformation**. EUA: 2011.

KASSEM, M.; AMORIM, S. R. L. **BIM -** *Building Information Modeling* **no Brasil e na União Europeia**. Brasília: Ministério do Planejamento, Orçamento e Gestão, 2015.

KYMMELL, W. **Building Information Modeling: planning and managing construction projects with 4D CAD and simulations**. New York. The McGraw-Hill Companies. 2008.

LAISERIN, Jerry. To BIMfi nity and Beyond! **Cadalyst**, New York, v. 24, n. 11, p. 46-48, nov. 2007.

LEUSIN, S. R. A. **Novas formas de pensar o processo de projeto e o produto edifício – Modelagem de produto – BIM**. In: VII Workshop Brasileiro de Gestão do Processo de Projetos na Construção de Edifícios WBGPPCE. Curitiba, 2007.

LINO, R. A. **Análise dos benefícios da adoção da tecnologia BIM em comparação com a tecnologia CAD através de estudo de caso em edificação residencial de pequeno porte.**  Monografia (Trabalho de Conclusão do Curso) – Universidade Federal do Tocantins, Palmas, 2019.

MACHADO, F. A.; RUSCHEL, R. C.; SCHEER, S. **Análise da produção científica brasileira sobre a Modelagem da Informação da Construção**. Ambiente Construído, Porto Alegre, v. 17, n. 4, p. 359-384, out./dez. 2017.

MARTINS, J. C**. BIM é aposta para a retomada do setor da construção.** Tecnologia na Construção - CBIC, Caderno Especial, São Paulo, p. 8, 22 mar. 2018.

MATTOS, A. D. **Como preparar orçamentos de obras: dicas para orçamentistas, estudo de caso, exemplos.** 2. ed. São Paulo: PINI, 277p, 2014.

MENDES, L. M. (2019). **Análise do Impacto de Fatores de Gestão de Pessoas na Implementação do BIM.** Monografia de Projeto Final, Departamento de Engenharia Civil e Ambiental, Universidade de Brasília, Brasília, DF, 54 p.

MENEZES, G, L, B, B. Breve Histórico de implantação da Plataforma BIM. **Cadernos de Arquitetura e Urbanismo**, Natal, RN, v. 18, n. 22, p 153-171, 2011.

MIRANDA, Rian das Dores de. SALVI, Levi. **Análise da tecnologia Bim no contexto da indústria da construção civil brasileira**. Revista Científica Multidisciplinar Núcleo do Conhecimento. Ano 04, Ed. 05, Vol. 07, pp. 79-98 Maio de 2019. ISSN: 2448-0959.

MOTA, P. P.; RUSCHEL, R. C. **Caracterização de modelos BIM com foco em gestão de ativos**. In: Simpósio Brasileiro de Tecnologia da Informação e Comunicação na Construção, 1., Simpósio Brasileiro de Gestão e Economia da Construção, 10., 2017, Fortaleza, Brasil. Anais [...]. Fortaleza, CE: Marketing Aumentado, 2017.

NATIONAL BUILDING ESPECIFICATION (NBS). National Building Report 2018. Reino Unido: 2018.

NEMETSCHEK. Nemetschek Our Offerings and Competences. Disponível em: <https://www.nemetschek.com/en/competences-references/competencestopics/>. Acesso em: 10 dez. 2020.

NETTO, C. C. **Autodesk® Revit® Architecture 2016: Conceitos e Aplicações**. 1. Ed. São Paulo: Saraiva, 2016.

OLIVEIRA E. A. I**mplementação e uso do BIM em escritório de arquitetura: Estudo de casos em Maceió/Al**. 163 p, 2019. Acesso em: 10 dez. 2020.

ROSSO, S. M. Especial - **BIM: quem é quem**. AU - Arquitetura e Urbanismo, São Paulo, v. 208, p. 61-64, jul. 2011.4.

SALGADO, M.S.; MAGALHÃES, C. R.; SANTOS, E. R.; CANUTO, C. L. **A gestão de projetos e as tecnologias digitais: estratégia BIM-BR e tendências pós-pandemia**. In: ENCONTRO NACIONAL DE TECNOLOGIA DO AMBIENTE CONSTRUÍDO, 18., 2020, Porto Alegre. Anais... Porto Alegre: ANTAC, 2020.

SANTOS, A. de P. L.; ANTUNES, C. E.; BALBINOT, G. B. **Levantamento de quantitativos de obras: comparação entre o método tradicional e experimentos em tecnologia BIM.** Iberoamerican Journal of Industrial Engineering, Florianopolis, SC, Brazil, v. 6, n. 12, p. 134- 155, 2014.

SANTOS, D.M.; PIACENTE, F.J.; NEVES, J.M. S. das; AZEVEDO, M.M. de. Estudo comparativo da implantação da Modelagem de Informações Prediais em Obras Públicas no Brasil e no Reino Unido. Pesquisa, Sociedade e Desenvolvimento, [S. l.], v. 10, n. 1, p. e25310111686, 2021. DOI: 10.33448/rsd-v10i1.11686. Disponível em: https://rsdjournal.org/index.php/rsd/article/view/11686. Acesso em: 13 mar. 2021.

SENA, T. S. de. **A aplicação da metodologia BIM para a compatibilização de projetos.**  Monografia (Trabalho de Conclusão do Curso) – Escola Politécnica, Universidade Federal da Bahia, Salvador, 2012.

SILVA, G., BALZ, A., PEDROZO, E. C. **Estratégia nacional de disseminação do BIM como uma alternativa factível para o desenvolvimento do setor construtivo brasileiro**. In: XXVII Seminário de Iniciação Científica. Santa Rosa, 2019.

SILVA, L.F., RODRIGUES, P.B.F. **Avaliação da Maturidade BIM em empresas da indústria da arquitetura, engenharia e construção em Goiânia.** Monografia (Trabalho de Conclusão do Curso- PUC Goiás, 2020.

SOUZA, L. L. A. **Diagnóstico do uso de BIM em empresas de projeto de arquitetura**. 2009. 107 f. Dissertação (Mestrado em Engenharia Civil) - Universidade Federal Fluminense, Niterói, 2009.

SUCCAR, B.; KASSEM, M. **Macro-BIM adoption: Conceptual structures**. Automation in Construction, [S.I.], v. 57, p.64–79, 2015.

SUCCAR, B. Building Information Modelling Framework: a research and delivery foundation for industry stakeholders. **Automation in Construction,** v. 18, n. 3, p. 357-375, 2009.

SUTHERLAND, I. E. **Sketchpad: A man-machine graphical communication system**. 1 ed. Cambridge: University of Cambridge, 2003, 149 p. Disponível em: https://www.cl.cam.ac.uk/techreports/UCAM-CL-TR-574.pdf. Acesso em 10 de dezembro de 2020.

Smith, P. (2014a). BIM & the 5D project cost manager. Selected Papers From The 27th Ipma (International Project Management Association).

Smith, P. (2014b). BIM implementation–global strategies. Procedia Engineering, 85, 482-492.

TARRAFA, D. G. P. **Aplicabilidade Prática do Conceito BIM em Projeto de Estruturas**. 2012. 60f. Dissertação (Mestrado em Engenharia Civil) - Universidade de Coimbra, Portugal, 2012.

TSE, T. C. K.; WONG, K. D. A.; WONG, K. W. F. **The utilization of building information models in nD modelling:** a study of data interfacing and adoption barriers. Electronic Journal of Information Technology in Construction, v. 10, p. 85-110, 2005.

TOBIN, J. Proto-Building: To BIM is to Build. AECbytes, 28 mai. 2008.